# GUIDELINES AND STYLESHEET FOR PUBLICATIONS IN CCSG PREPARED IN CTE

Version 3, 2023

The following set of guidelines has been established with a double purpose: (1) to guarantee the consistency within the *Corpus Christianorum Series Graeca* and to make sure that your edition is in line with the international academic standards in critical text editing; (2) to present future editors with a workable guide for the preparation of their manuscript in *Classical Text Editor* (*CTE*). Adapting your manuscript to these guidelines before submitting will avoid a considerable amount of additional work, both for you and for the editorial staff.

A persuasive argument in favour of the use of *CTE* is that it keeps the text and all kinds of references (in headers, margins and apparatus) synchronized, which is of great help during the editorial process and considerably reduces the need for correction at the time of the proofs. It needs to be pointed out, however, that *CTE*-editions are not used for camera-ready printing – the printer will convert the *CTE*-files to prepare the printed volume. Even so, it is to be recommended that the *CTE* document is made to resemble the final presentation as much as possible, because the more it does, the more helpful the pdf-export file is for the author, the editorial staff, and the typesetter alike.

If for some reason your edition should require a deviation from these guidelines, please present your case to the editorial Staff and/or the editorial board.

The editorial staff of the CCSG will guide you through the different steps of the editorial process, from the first submission of the manuscript to the final publication. Editions in the CCSG are expected to meet the highest possible academic standards, both with regards to contents and formatting.

Questions that arise in the course of the editorial process can be directed to the editorial staff at <u>lara.sels@kuleuven.be</u>.

# TABLE OF CONTENTS

# Preliminary Statement

Table of Contents

Guide to the Preparation of the Manuscript

| 1. | Workflow                                   | 3  |
|----|--------------------------------------------|----|
| 2. | Technical Requirements and General Remarks | 4  |
| 3. | The Greek Text and its Marginalia          | 8  |
| 4. | Conspectus siglorum                        | 12 |
| 5. | The Apparatus                              | 12 |
| 6. | The Introduction                           | 24 |
| 7. | The Bibliographic Entries and Bibliography | 25 |
| 8. | Indices                                    | 29 |

## WORKFLOW

#### [1.1] Initial submission and admission to the review procedure

For a preliminary decision on the possible inclusion of an edition in *CCSG*, please contact the Editorial Board (Prof. Peter Van Deun, <u>peter.vandeun@kuleuven.be</u>), providing either (*a*) a full copy of the finished edition, or (*b*) a detailed description of the edition project together with a substantial sample, which should include the *ratio edendi*, the *recensio codicum* (with a preliminary version of the stemma where applicable), and some sample pages of the edited text and apparatus. The <u>Brepols CC proposal form</u> (https://www.brepols.net/publishing-with-brepols/books) should be filled out and added to the dossier. The Board will discuss all incoming dossiers at the annual Board meeting at the latest, and will communicate its decision as soon as possible. In case of admission the editor will receive feedback on the formatting of the submitted files and can start preparing or adapting the edition according to the *CCSG* guidelines.

Note that there will be no final decision about acceptance before the volume review, viz. the review of the complete edition, including the introduction, the critical text, and the apparatus in full.

#### [1.2] Review and acceptance

After preliminary admission and upon submission of the final draft of the complete edition, the work will be thoroughly reviewed by one or more members of the Board and/or external experts appointed by the Board. Note that there will be no review or detailed feedback concerning the content on the basis of unfinished or partially submitted editions. Reviewers are asked to have their reports ready within a reasonable period of time, not exceeding six months. In case of acceptance, the reviewers' remarks and comments are expected to be implemented or at least seriously considered by the editor. Any deviation from the recommendations should be well-argued and discussed with the Editorial Staff, and in some cases with the Editorial Board. As soon as full agreement is reached, the editor may proceed to finalize the edition. Any further questions that come up in the course of the process can be addressed to the editorial staff.

#### [1.3] **Proofs and production of the volume (for CTE)**

The next steps are the production, the review and the correction of several sets of proofs. If the edition is prepared in CTE, the printer will first convert the CTE files into his professional typesetting software to produce proofs of the text edition together with the various apparatus. On the basis of the first proofs the references in the introduction can be adapted to the fixed pages and line numbers of the edition, so that a second set of proofs can be made. This, in turn, allows for the introduction of correct references in the indices, which can then be sent to the printer for the production of the final set of proofs. After correction of the complete volume proofs, the final *imprimatur* can be given. Note that an author's contract will be drawn up and should be signed *before* the arrival of the first set of proofs.

# 2 TECHNICAL REQUIREMENTS AND GENERAL REMARKS

- [2.1] Manuscripts must be submitted in electronic form accompanied by a pdf file. For the edition itself use *CTE* (to be submitted both as *CTE* file and pdf export file), but for the introduction and the indices a recent version of Word for Windows or Mac (so not *CTE* or *LaTeX*).
- [2.2] Only **Unicode fonts** will be accepted.
- [2.3] As is clear from [2.1] the introduction and the text must be in separate files. For the edition file, you can define particular document settings in CTE to make sure that the pdf export file resembles the final edition, viz. in the menu Format > Document.<sup>1</sup> The following settings are the default settings for CCSG-editions.

| Paper :         |             | Notes | Margins | Script                                 | Associated | Sigla | Bibliography           | General       | Lega   |
|-----------------|-------------|-------|---------|----------------------------------------|------------|-------|------------------------|---------------|--------|
|                 | Size        |       |         | Vertical F                             | osition    |       | Page Number            |               |        |
| - User          | r-defined - |       | $\sim$  | Тор                                    | 2,80       | cm    | <u>X</u> 12,70         | <u>+</u> 0,00 | cm     |
| 15              | 5,50 x      | 24,50 |         | <u>B</u> ottom                         | 21,00      | cm    | <u>Y</u> 2,22          | cm            |        |
| _               | rtrait 0    |       | De      | He <u>a</u> der                        | 2,22       | cm    | Align Outer            | margin        | $\sim$ |
|                 | ggest for P |       |         | Foot <u>e</u> r                        | 0,00       | cm    | Font                   | 10            |        |
| <u>T</u> rim Ma | Trim Marks  |       | ~       | Mirror<br>O Neve                       | r          |       | Switch fac             | ing pages     |        |
|                 | Set         |       |         | Even Pages     Odd Pages     All Pages |            |       | PDF Bookmarks 3 levels |               |        |
|                 | Set         |       |         |                                        |            |       |                        |               |        |

Fig. 1 Format > Document > Page

Fig. 2 Format > Document > Templates > Text > Section

| Section                                                                 |                                                                   |                                                                    |    |        | ×                            | < |
|-------------------------------------------------------------------------|-------------------------------------------------------------------|--------------------------------------------------------------------|----|--------|------------------------------|---|
| Start<br>Same Column<br>Same Page<br>Next Page<br>Odd Page<br>Even Page | Print<br>H <u>e</u> ader<br><u>F</u> ooter<br><u>P</u> age Number | Every page<br>No<br>Every page                                     | >  | ×<br>2 | OK<br>Cancel<br><u>H</u> elp |   |
| Page Number 1,2,3 Continue Continue + Start With 12                     | Steps<br>1<br>2                                                   | ✓ 12 ○ = Left Page ○ = Left Page +1 ○ = Left Page -1 ○ = Same Page |    |        |                              |   |
| Bounding <u>W</u> idth 13                                               | 00 cm                                                             | rgin 0,70 cm<br>Column Width                                       | cm |        |                              |   |

<sup>&</sup>lt;sup>1</sup> These settings can be overruled for particular parts of the text (e.g. sections or chapters or paragraphs) redefining the settings for those particular parts in **Format** > Paragraph or Section or Chapter.

| Paragraph                                     |                       |                                     | ×                                          |
|-----------------------------------------------|-----------------------|-------------------------------------|--------------------------------------------|
| From <u>M</u> argin<br>Bounding <u>W</u> idth |                       | Left 0,00 cm<br>Right 10,40 cm      | V OK                                       |
| Align Justified                               | First Line I <u>n</u> | dent 0,40 cm<br>shida 80 💽 <u>%</u> | 🕜 <u>H</u> elp                             |
| Line <u>S</u> pacing<br>Space <u>A</u> bove   |                       | Fixed<br>elow 4,0 pt                | Inner Mrg.<br>Outer Mrg.                   |
| Font                                          | AaBb                  | YyZz                                | Tabs                                       |
| Hyphenation                                   | No                    | ~                                   | Drop Cap                                   |
| Page Break                                    | fication, Add Max.    | Together 🗹 No                       | Widows<br>Orphans<br>art Line Starts<br>pt |

Fig. 3 Format > Document > Templates > Text > Paragraph

NB Under the "Font" button set font size to 10 and language to Greek (Ancient).

# Fig. 4 Format > Document > Templates > Text > Paragraph > Inner Mrg.

| Paragraph - Inner      | Margin |           |                   |           |          |          | ×      |
|------------------------|--------|-----------|-------------------|-----------|----------|----------|--------|
| Paragraph - inner      | wargin |           |                   |           |          | 1        | ^      |
| From <u>M</u> argin    | 0,00   | cm        | <u>L</u> eft      | 0,00      | cm       | <b>V</b> | ОК     |
| Bounding <u>W</u> idth | 1,50   | cm        | <u>Rig</u> ht     | 1,50      | cm       | ×        | Cancel |
|                        | I      | First Lin | e I <u>n</u> dent | 0,00      | cm       | 2        | Help   |
| Align Inner mar        | gin    | $\sim$    | Kashida           | 80        | <u>%</u> |          |        |
| Line Spacing           | 13,0   | pt        | Fixed             |           |          |          |        |
| Line goading           | 10,0   | ] pr      | Fixed             |           | _        |          |        |
| Space <u>A</u> bove    | 0,0    | pt        | <u>B</u> elow     | 0,0       | pt       |          |        |
| Font                   |        | Aa        | aBbYyZz           |           |          |          |        |
|                        |        |           | -                 |           |          |          | Tabs   |
| Hyphenation            | No     |           |                   |           | $\sim$   |          |        |
| Line Numbers           |        |           |                   |           |          |          |        |
| Show Line Numb         | bers   | Chapt     | er                |           |          | ~        |        |
| Print Every            | 5 ~    | Line      | Minin             | nal Width | 7        | ~        |        |
|                        |        |           |                   |           |          |          |        |

| Fig. 🤅 | 5 | Format > | Document > | Templates > | Text > | Paragraph > | Outer Mrg. |
|--------|---|----------|------------|-------------|--------|-------------|------------|
|        |   |          |            |             |        |             |            |

| Paragraph - Outer      | Margin |            |                   |           |          | ×        |
|------------------------|--------|------------|-------------------|-----------|----------|----------|
| From <u>M</u> argin    | 12,30  | cm         | <u>L</u> eft      | 0,00      | cm       | 🏏 ОК     |
| Bounding <u>W</u> idth | 1,50   | cm         | <u>R</u> ight     | 1,50      | cm       | 🗙 Cancel |
|                        | F      | First Line | e I <u>n</u> dent | 0,00      | cm       | 🕜 Help   |
| Align Inner marg       | jin    | $\sim$     | Kashida           | 80        | <u>%</u> |          |
| Line Spacing           | 13,0   | ] pt [     | Fixed             |           |          |          |
| Space <u>A</u> bove    | 0,0    | pt         | <u>B</u> elow     | 0,0       | pt       |          |
| Font                   |        | AaBbYyZz   |                   |           |          | Tabs     |
| Hyphenation            | No     |            |                   |           | ~        |          |
| Line Numbers           |        |            |                   |           |          |          |
| Show Line Numb         | ers    | None       |                   |           |          | $\sim$   |
| Print Every (          | ) ~    | Line       | Minin             | nal Width | 0        | $\sim$   |

# Fig. 6 Format > Document > Templates > Text > Settings > Options

| Settings for: Text                                                                 | ×                                                               |
|------------------------------------------------------------------------------------|-----------------------------------------------------------------|
| Style Options Strings                                                              |                                                                 |
| ¶ on Page Break                                                                    | Fonts                                                           |
| ¶ on New Chapter                                                                   | Text References                                                 |
| 4 Lines Header and Footer<br>Reference for Next Line<br>Starting Line for 2nd Word | Use the text font for references<br>Don't Bidi-embed references |
| Hide Absent Mss<br>Don't Float                                                     | Line Numbers                                                    |
| Separator Line                                                                     | Secondary Line Numbers                                          |
| Width 0,0 mm V<br>Above 0,0 pt                                                     | Footnote Numbers                                                |
| Left 0,00 cm Right 0,00 cm                                                         | Indices 10                                                      |
| Space Above                                                                        | 1,2,3 ~                                                         |
| Min cm Expand                                                                      |                                                                 |
| <b>y</b> 0                                                                         | K X Cancel 🕢 Help                                               |

**Format** > Document > Templates > Text > Font Font size should be 10 and language Greek (Ancient).

#### Fig. 7 Format > Document > Script

| Docum | ent Format                                         | ("Templa | ate docur | nent CC         | CSG_16_4_18"                                                                                                    | )     |              |         | ×            |  |
|-------|----------------------------------------------------|----------|-----------|-----------------|----------------------------------------------------------------------------------------------------|-------|--------------|---------|--------------|--|
| Page  | Templates                                          | Notes    | Margins   | Script          | Associated                                                                                                    | Sigla | Bibliography | General | Legacy       |  |
|       | pt Mechanisn<br>CTE Classic<br>Complex<br>OpenType |          | Su<br>Us  | ppress<br>e     | in References $ \begin{bmatrix} \alpha \\ \kappa \end{bmatrix} $ $ \begin{bmatrix} \alpha \\ \kappa \end{bmatrix} $ |       |              |         |              |  |
| Тур   | Typographic Quotation Marks                        |          |           |                 | W. # Y Y                                                                                                    |       |              |         |              |  |
| Pur   | nctuation                                          |          | G         | Greek (Ancient) |                                                                                                    |       |              |         | $\sim$       |  |
|       |                                                    |          |           |                 |                                                                                                    |       |              |         |              |  |
| M     | ake Default                                        |          |           |                 | <ul><li>✓</li></ul>                                                                                                 | ОК    | 🗙 Cancel     |         | <u>H</u> elp |  |

- [2.6] Uniform style for capitalization, sigla, abbreviations, punctuation, etc. must be observed throughout.
- [2.7] Spelling should comply with the conventions of the language in question. So in French use for instance œ (U+0153) for ligature oe (e.g. 'œuvre'); in Spanish, use ~ for tildes (U+007E, e.g. 'España'), etc.
- [2.8] Always use one space after a punctuation mark, also in the case of references (e.g. not CPG 7707.32, but CPG 7707.32).
- [2.9] Dashes:

a. Never use an Em-dash (—).

**b.** Use an En-dash (–) only with a space before and after it. An En-dash is used with the meaning "from ... to ..." in the case of composite numbers.

Note that in *CTE* dashes and other special characters and symbols can be introduced by using the tab **Insert** > Character/Symbol > Specials.

**c.** Never put spaces when using a hyphen (-). A hyphen is used with the meaning "from ... to ..." in the case of simple numbers or letters.

d. Some examples:

- En-dash in cases like: *PG* 91, 301 A6 – B5 *PG* 91, 309 C9 – 312 A4 102, 25 – 103, 1
- hyphen in cases like:
   p. 18-19
   PG 91, 304 D2-4
   p. 18, I. 9-14
- [2.10] Spell out numbers, except for references (to page numbers, passages, folio's, etc.). Such numbers are written in full and are not elided (e.g. p. 112-115, NOT p. 112-5).
- [2.11] For cross-references to other pages of the edited text/introduction and to footnotes, please use the format "cf. supra p. @", "see below n. @", "as argued above p. @", etc. If such cross-references occur in the introduction, please highlight them. The proper cross-reference can be added while revising the proofs.

# **3 THE GREEK TEXT AND ITS MARGINALIA**

- [3.1] For the choice between 'modern' and manuscript orthography and punctuation, please see [6.2.e] below.
- [3.2] Do not put a space before a period, comma, exclamation point, question mark, colon or semicolon.

Put a hair space (U+200A) after an apostrophe.<sup>2</sup> However, do not put a punctuation mark that indicates a pause (comma, semicolon,...) after an apostrophe.

- e.g. ΝΟΤ κατ' εἰκόνα καὶ καθ' ὑμοίωσιν BUT κατ' εἰκόνα καὶ καθ' ὑμοίωσιν
- e.g. NOT οὐκ οἶδ', ὦ ἄνθρωπε BUT οὐκ οἶδ'ὦ ἄνθρωπε

Use an apostrophe symbol (spacing modifier letter, U+02BC, e.g.  $\dot{\alpha}\nu\theta'\dot{\omega}\nu$ ) rather than a quotation mark (general punctuation, U+2019, e.g.  $\dot{\alpha}\nu\theta'\dot{\omega}\nu$ ), which looks the same but behaves differently in *CTE*, as punctuation marks are omitted in apparatus entries (lemmata).

Fig. 8 Insert > Character/Symbol

| Cha   | racte | r Maj | D      |       |     |        |     |       |   |   |     |            | ×                   |
|-------|-------|-------|--------|-------|-----|--------|-----|-------|---|---|-----|------------|---------------------|
| Cha   | racte | rs s  | pecia  | ls    |     |        |     |       |   |   |     |            | Follow cursor       |
| h     | У     | 2     | 1      | :     | ۷   | Y      | 4   |       | : |   |     |            |                     |
| ĥ     | '     | ç     | -      |       |     | Т      | J   |       | 5 |   |     |            |                     |
| j     | "     | <     | 1      | •     | ۰   | s      | L   | ,     | 2 |   |     |            |                     |
| r     | "     | >     | •      | ¢     | د   | ×      | F   | •     |   |   |     |            |                     |
| L.    | ,     | ^     |        |       | ~   | ¢      | ~   |       | 4 |   |     |            |                     |
| ł     | •     | v     | _      | •     | "   | 1      | =   | **    | _ |   |     |            |                     |
| R     | ,     | ^     |        | •     | •   | 1      | "   | "     | _ |   |     |            |                     |
| w     | ¢     | *     | ,      | -     | ×   | ł      | -   | ~     | • |   |     |            |                     |
|       | 1     |       |        |       |     |        |     |       |   |   |     |            |                     |
| Unico | ode B | locks |        |       |     | $\sim$ |     | Α     | А | , | ]   |            | U+02BC              |
| Ļs    | pacin | g Moo | difier | Lette | rs  |        |     |       | ~ |   | 700 | ) = U+02BC | ıg Modifier Letters |
|       | Inser | t     |        | Spa   | ace |        | Par | agrap | h |   |     | Close      | 🕜 Help 🗌            |

- [3.3] The Greek text is printed in **bold**. Do not use variations in the size of the font within the text or different fonts. These will not be retained.
- [3.4] Direct speech is indicated with double quotation marks ("..."). It can be introduced by a Greek colon (·) or by ὅτι (in which case no colon is used). When the edited text is a dialogue, it may be more suitable not to use a double quotation mark to indicate the words of the different speakers. Discuss this with the editorial board.
- [3.5] Words cited within direct speech or direct speech within direct speech are put between single quotation marks ('...').
- [3.6] Quotations from source texts are printed in **normal type** (= not bold).
- [3.7] Quotations from the Bible are printed in **italics**. This means, in italics + bold if the words from the Bible are part of the main text; in italics + normal type if the words from the Bible are part of a quotation from a source text.
- [3.8] Both for [3.6] and [3.7] it goes that only full words are written in plain text and/or italics. Variations to adapt the source text (Bible or other) to the new context (e.g. a different case, singular/plural, form of the verb, ...) are still printed in italics and/or normal type.

<sup>&</sup>lt;sup>2</sup> Insert > Character/Symbol > Specials > Hair space (nonbr.)

- [3.9] Both for [3.6] and [3.7] it goes that normal type and italics are also used for words that in the source text or in the Bible are only mentioned in the critical apparatus.
- [3.10] Use the following symbols for passages where one or more words require editorial intervention:

| [      | ]  | for words suppressed by the editor         |
|--------|----|--------------------------------------------|
| <      | >  | for words added by the editor <sup>3</sup> |
| †      | †  | for corrupt passages <sup>4</sup>          |
| *** or | <> | for lacunae                                |

Do not use these symbols within a single word: note the form of the word in the critical apparatus instead. The symbols are printed in standard type. If your text requires other symbols, discuss the need for them with the editorial staff.

[3.11] Line numbers are printed in the **left margin** (NB in *CTE* right margin = outer margin and left margin = inner margin).<sup>5</sup> In each logical unit (chapter, sermon ...) the lines of the text are numbered incrementally by five. All logical units should be identified, so that *CTE* can number the lines accordingly (for Chapters identifiers and sublevels, see below [3.14]). Texts should never be numbered per page.

| ocum                    | ent Format              | ("Templ | ate docur             | nent CC | SG_16_4_18"                                     | )     |              |         | >            |
|-------------------------|-------------------------|---------|-----------------------|---------|-------------------------------------------------|-------|--------------|---------|--------------|
| age                     | Templates               | Notes   | Margins               | Script  | Associated                                      | Sigla | Bibliography | General | Legacy       |
| Inn<br>0<br>0<br>5<br>2 | lin<br>Shi <u>f</u> t ( | e O     | ge<br>hapter<br>hlumn | entries | ator between<br>s for the same<br>erlap Control |       | <u>X</u> I   |         |              |
| м                       | ake Default             |         |                       |         | <b>V</b>                                        | ОК    | × Cancel     |         | <u>H</u> elp |

See also Fig. 4 and 5

| Format > Document > | Templates > Text > | > Paragraph > Inner Mrg. |
|---------------------|--------------------|--------------------------|
| Format > Document > | Templates > Text > | > Paragraph > Outer Mrg. |

[3.12] If an edition relies on only one or two manuscripts, the folio numbers of the manuscript(s) are given in the **right margin**. In the same way reference can be made to the pages or columns of another widely used edition. The change from one folio/page/column to the next is marked in the text by a single vertical bar |.<sup>6</sup>

**Right margin** (= outer margin in *CTE*)

Fig. 9 Format > Document > Margins

The reference should be put in the text, but in the export file (pdf) it will automatically be placed in the right margin (see example below, Fig. 10 a-b). See to it that no space precedes the reference.

<sup>&</sup>lt;sup>3</sup> Unicode 276C and 276D (or < >, Unicode 003C and 003E) (+Alt X).

<sup>&</sup>lt;sup>4</sup> Unicode 2020 (+Alt X).

<sup>&</sup>lt;sup>5</sup> Note that the final line-numbering will be done by the typesetter on the proofs.

<sup>&</sup>lt;sup>6</sup> Note that the vertical bar should not appear in the apparatus (see *supra* **Fig. 7**). Settings: **Format** > Document > Script > Characters in References > Suppress:

# Fig. 10 a-b Insert > Outer margin

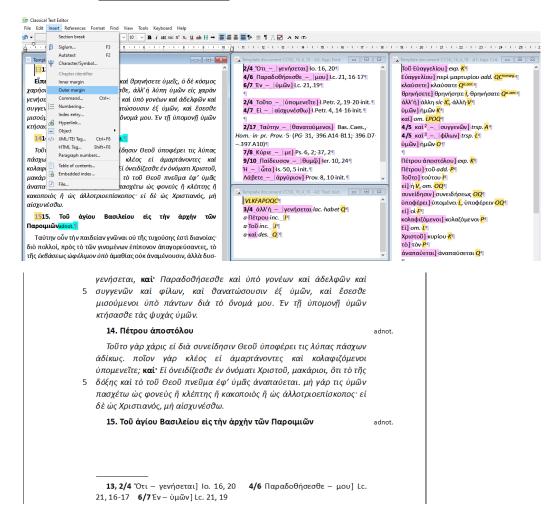

[3.13] In some specific cases references can be added in the left margin (e.g., references to book and verses in exegetical works, dates in historical works etc).

Left margin (= inner margin In CTE)

#### Insert > Inner margin

Should your edition require other marginalia, discuss this with the editorial staff.

#### [3.14] Chapters and headers

Headers give textual references (to books, paragraphs, lines...) and can be defined by the editor in consultation with the editorial staff. *CTE* offers the possibility to manage the headers while preparing the edition.

#### CHAPTERS

All logical units must first be identified in the text (also for the line numbering, see *supra*, [3.11]). The use of logical unit abbreviations (used as identifiers when referring to the text, for instance in the apparatus and in the headers) is recommended, e.g., "Cap. I" or "I" for "capitulum primum" (in the example below, chapter identifiers are "13" and "14", marked in yellow).

#### Fig. 11 Insert > Chapter identifier

| ile Edit | nsert References Format F | ind View Tools Keyboard Help                                                                                  |
|----------|---------------------------|----------------------------------------------------------------------------------------------------|
| n -      | Section break             | $\checkmark$ 10 $\checkmark$ <b>B</b> <i>i</i> ABC ABC X <sup>3</sup> X <sub>3</sub> <u>U</u> ab H → $\equiv$ |
| <u></u>  | β Siglum F3               | 5 • 1 • 6 • 1 • 7 • 1 • 8 • 1 • 9 • 1 • 10                                                                    |
| 🖉 Templa | Autotext F2               |                                                                                                    |
| 131      | ↓ Character/Symbol        |                                                                                                    |
|          | Chapter identifier        |                                                                                                    |
| Εἶπε     | Inner margin              | καὶ ϑρηνήσετε ὑμεῖς, ὁ δὲ κόσμος                                                                              |
| χαρήσι   | Outer margin              | τθε, άλλ' ή λύπη ὑμῶν είς χαρὰν                                                                               |
| γενήσε   | Command Ctrl+:            | καὶ ὑπὸ γονέων καὶ ἀδελφῶν καὶ                                                                                |
| συγγει   | Numbering                 | χτώσουσιν έξ ὑμῶν, καὶ ἔσεσθε                                                                                 |
| μισούμ   | Index entry               | ὄνομά μου. Έν τῆ ὑπομονῆ ὑμῶν                                                                                 |
| κτήσας   | B Hyperlink Object        |                                                                                                    |
| 141      |                           |                                                                                                    |
|          | HTML Tag Shift+F8         |                                                                                                    |
| Τοῦι     | Paragraph numbers         | ίδησιν Θεοῦ ὑποφέρει τις λύπας                                                                                |
| πάσχω    | Table of contents         | κλέος εί άμαρτάνοντες καὶ                                                                                     |
| κολαφι   | Embedded index            | Εἱ ὀνειδίζεσϑε ἐν ὀνόματι Χριστοῦ,                                                                            |
| μακάρ    |                           | — τὸ τοῦ Θεοῦ πνεῦμα ἐφ' ὑμᾶς                                                                                 |
| άναπα    | 🖻 File                    | τασχέτω ώς φονεὺς ἢ κλέπτης ἢ                                                                                 |
| κακοποι  | ός ἢ ὡς ἀλλοτριοεπ        | ίσκοπος εί δὲ ὡς Χριστιανός, μὴ                                                                               |

#### HEADERS

Fig. 12 Format > Document > Templates > Header (& footer) > Paragraph

Leave the line 'Based on' blank. For the font, select 'Capitals'.

| Paragraph                                                                                                    | ×                        |  |  |  |  |  |  |  |  |
|----------------------------------------------------------------------------------------------------|--------------------------|--|--|--|--|--|--|--|--|
| From Margin         0,70         cm         Left         0,00         cm           Bounding Width         13,60         cm         Right         13,60         cm                                                       | V OK                     |  |  |  |  |  |  |  |  |
| First Line I <u>n</u> dent 0,00 cm<br>Align Center V Kashida 🔶 <u>%</u>                                                                                                    | 🕜 Help                   |  |  |  |  |  |  |  |  |
| Line Spacing     14,0     pt     ✓ Fixed       Space Above     0,0     pt     Below     4,0                                                                                                    | Inner Mrg.<br>Outer Mrg. |  |  |  |  |  |  |  |  |
| Font AABBYYZZ                                                                                                    | Tabs                     |  |  |  |  |  |  |  |  |
| Hyphenation No ~                                                                                                    | Drop Cap                 |  |  |  |  |  |  |  |  |
| Page Break       Keep with Next       No Widows         Column Break       Keep Lines Together       No Orphans         On Vertical Justification, Add Max.       Smart Line Starts         Per Line       2,0       pt |                          |  |  |  |  |  |  |  |  |

# Fig. 13 a-b View > Header & footer + References > Header Reference > Chapter and Line

The headers can be redefined for each section (chapter, sermon ...). For each section in the text there are four lines, in which you can enter the respective headers and footers, in the following order: header on even pages, header on odd pages, footer on even pages, footer on odd pages (if you want the same header on odd and even pages, you have to specify it twice, in subsequent lines).

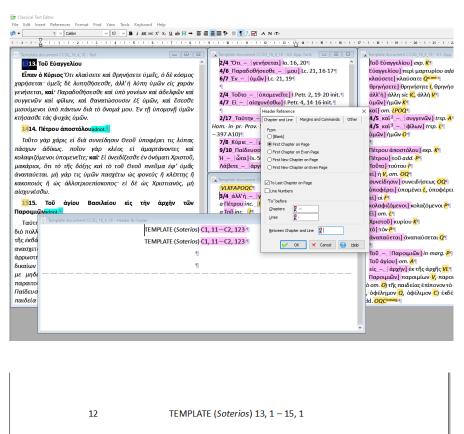

13. Τοῦ Εὐαγγελίου

Είπεν ὁ Κύριος Ὅτι κλαύσετε καὶ ϑρηνήσετε ὑμεῖς, ὁ δὲ κόσμος χαρήσεται ὑμεῖς δὲ λυπηϑήσεσϑε, ἀλλ'ή λύπη ὑμῶν εἰς χαρὰν γενήσεται, καί Παραδοϑήσεσϑε καὶ ὑπὸ γονέων καὶ ἀδελφῶν καὶ

# 4 CONSPECTUS SIGLORUM

A *conspectus siglorum* precedes the edition: list all manuscripts and editions used for establishing the text, with their respective symbols. Please do not include manuscripts that were shown to be copies or older editions that are not relevant to the *constitutio textus*. Here you can also give a list of the abbreviations (see [5.5.f] below) and symbols (see [3.10] above).

# 5 THE APPARATUS

[5.1] Editors must provide at least the following three apparatus: an *apparatus fontium et locorum parallelorum*, a *traditio textus*, and an *apparatus criticus*. We will first discuss some general principles that apply to all apparatus, and then the various apparatus in the order of their appearance in the edition.

#### [5.2] General principles:

First set the number and nature of the apparatus. Note the following general setting for the set of all apparatus:

Fig. 14 Format > Document > Notes (& Apparatus)

|                | Templates                   | Notes                          | Margins  | Script | Associa | ted                                  | Sigla     | Bibliograph               | y General | Lega   |  |  |  |
|----------------|-----------------------------|--------------------------------|----------|--------|---------|--------------------------------------|-----------|---------------------------|-----------|--------|--|--|--|
| Nur            | mber of <u>N</u> otes       | 1                              |          |        | Number  | of A                                 | pparatus  | 3                         |           |        |  |  |  |
| Arr            | ange <u>N</u> otes          |                                |          |        |         | Spa                                  | icing (cm | )                         |           |        |  |  |  |
|                | Notes 1                     |                                | Don't pr | int    |         | Above Text M                         |           | xt Min.                   | 1,00      | cm     |  |  |  |
| A3: App. font. |                             |                                | Footnot  | es     |         |                                      |           |                           | 0.75      |        |  |  |  |
|                | A2: Trad. text.             |                                |          | es     | -       | Above Notes Min.<br>Between Notes Mi |           |                           | 0,75      | cm     |  |  |  |
| A1: App. Crit. |                             |                                | Footnot  | es     |         |                                      |           |                           | Min. 0,50 |        |  |  |  |
|                |                             |                                |          |        |         | Break if Free 20,00                  |           |                           |           |        |  |  |  |
| _              | veen Chapter<br>s in Ranges | and Line<br>Full               | α, ^.    | ~      |         | -                                    | it Footno | otes<br>ottom of the p    | oage      | ~      |  |  |  |
| Digit          | -                           | faataata                       | numbere  |        |         | If                                   | Spacing   | > 5,00                    | cm        |        |  |  |  |
| _              | Voloto upusod               | Delete unused footnote numbers |          |        |         |                                      |           | at the bottom of the page |           |        |  |  |  |
|                |                             |                                |          |        |         | 2                                    | at the bo | ttom of the               | page      | $\sim$ |  |  |  |

NB Note "Between Chapter and Line", put a comma + hard non-breaking space [^.] (via redalpha, "Specials").

For the general "Section" and "Paragraph" settings, the apparatus can be based on the general text settings (cf. **Figs. 2-5**, but make sure to adjust the line spacing in the "Paragraph" window to the smaller font size of the apparatus<sup>7</sup>): **Format** > Document > Templates: select each apparatus in the "Template" line and check "Section" and "Paragraph" settings.

Define the particulars of each apparatus by clicking on it in the "Notes" menu (**Fig. 14**, under "Arrange notes"), or, when the cursor is in an apparatus window, via Format > Apparatus settings > Style / Options / Strings (See settings for the different apparatus below, **Figs 15-17**; **19-21**; **23-25**).

To insert a reference in one of the apparatus, select the lemma (that is, the word or text passage to which the reference applies) in the main text and create the reference by using F5 or by clicking **Reference** > Apparatus reference in the toolbar. A small window will open, in which to select the number of the apparatus. After confirming, the lemma will be created, and the applicable source reference, variant reading, etc. can be inserted into the apparatus directly after the lemma.

a. As a rule all apparatus are written in Latin.

b. Line numbers are printed in **bold** and followed by one non-breaking space:

**Format** > Apparatus settings > Options "(Secondary) Line Numbers" – set bold (see *infra*, **Figs. 16, 20, 24**).

**Format** > Apparatus settings > Strings "After Line Numbers" put **^s** (= non-breaking space, via red-alpha, "Specials") (see *infra*, **Figs. 17, 21, 25**).

**c.** The line numbers are written in full and are connected by a slash (e.g. **12/13**), not a dash (also in line references to the edition in the headers, introduction, and indices).

**Format** > Apparatus settings > Strings, put a slash in the box after "To" in numbers' (see *infra*, **Figs. 17, 21, 25**).

**d.** The standard settings presented here are without hyphenation. It is possible, however, that words will be split over two lines on the proofs. In that case, note that the apparatus reference should be to the first line only.

e.g. 9 ἀγαθότητος] for

... ἀγαθό-

<sup>10</sup> τητος …

<sup>&</sup>lt;sup>7</sup> **Format** > Document > Templates > select Apparatus x > Paragraph > Line spacing 12 for font size 9,5 (instead of 13 for font size 10 in the main text).

**e.** When the line-numbering restarts at the beginning of a new section, there should be a new indented paragraph in the apparatus as well – put a blank line in your apparatus window between the references of separate sections. The standard settings ensure that the number of the section (e.g. book number, chapter number) will be put in the apparatus at the beginning of this new paragraph.

**f. Order of the units:** if two entries begin with the same word on the same line, but have a different length, start with the longest unit.

In the "Style" tab of the apparatus formatting window (see **Figs. 15, 19, 23**), check "put larger references first".

**g.** If a lemma occurs twice or more in the same line of the text, *CTE* will identify the exact occurrence by a number in superscript: e.g. **43**  $\kappa \alpha i^3$ ] *om. A* refers to the third  $\kappa \alpha i$  on I. 43 of the edited text.

h. When a passage is longer than two or three words, lemmatize the passage as follows:

 Inclusive lemmatization: render the first and last word of the passage with a space, an n-dash, and a space between them. The n-dash indicates that the intermediate words are included.

**Format** > Apparatus settings > Strings, after "From ... To" put **^s-^s^!** (= nonbreaking space [^s], n-dash, non-breaking pace [^s], possible line break [^!], via redalpha) (see *infra*, **Figs. 17, 21, 25**).

e.g. the entry

έμφανίζοντας – ποιουμένους] έμφανεῖς τὰς δεήσεις τῷ θεῷ ποιουμένους Μο

indicates that in manuscript *Mo* the words  $\dot{\epsilon}\mu\phi\alpha\nu(\zeta ov\tau\alpha\zeta)$  and  $\pi oiou\mu\dot{\epsilon}vou\zeta$  together with all the words in between are replaced by the words quoted after the square brackets.

 Exclusive lemmatization: render the first and last word of the passage with a space, three dots, and a space between them. The three dots exclude the intermediate words.

NB In CTE we recommend the standard settings for inclusive lemmatization. In the case of exclusive lemmatization the lemma should be entered manually.<sup>8</sup> Make sure to use three separate dots, not the horizontal ellipsis (U+2026).

e.g. the entry

γλώσσαις ... ἡλικίαις ... τέχναις] τέχναις ... ἡλικίαις ... γλώσσαις G

indicates that in manuscript G the words mentioned have been replaced but that the words in between are not affected by this change.

#### i. Entries are separated by a large blank space.

**Format** > Apparatus settings > Strings: after "Between entries", put three "justification space, additional, non-breaking" [] + Em-space + "do not print previous character at line end" [^#] (via red-alpha) (see **Figs. 17, 21, 25**).

**j.** Use a non-breaking space between p. and the page number, between I. and the line number, in superscripts (e.g. <sup>a. corr.</sup>), between the book and the verse numbers in bible references, (in the case of biblical references such as II Reg. or I Tim.) between the Roman numeral and the book, or following Ps.

#### [5.3] The apparatus fontium et locorum parallelorum

#### SETTINGS

<sup>&</sup>lt;sup>8</sup> When the automatically generated lemma does not match the requirements, you may decide to hide the lemma [ctrl+H] and introduce it again manually as required in that particular case. Generally speaking, this procedure should be avoided, but it is sometimes inevitable, for instance in the case of exclusive lemmatization.

| <b>Fig. 15</b> Format > Apparatus settings > Style | Fig. 15 | Format > Apparatus settings > Style |
|----------------------------------------------------|---------|-------------------------------------|
|----------------------------------------------------|---------|-------------------------------------|

| Settings      | for: A           | 3: App.             | font.        |            |            |       |              |               |           | ×            |
|---------------|------------------|---------------------|--------------|------------|------------|-------|--------------|---------------|-----------|--------------|
| Style         | Option           | ns Strir            | ngs Ti       | ranslitera | tion       |       |              |               |           |              |
| <u>T</u> itle | Арр              | . font.             |              |            |            |       |              |               |           |              |
| Plac <u>e</u> | ment             | Footno              | tes          |            |            | ~     |              |               |           |              |
| Input         | t st <u>y</u> le | Text Re             | eferenc      | e          |            | ~     | $\checkmark$ | ]Put larger r | eferences | a first      |
| Refe          | rences           |                     | Use          | Chat       | apters     |       | 0            | Pages         |           |              |
|               | Form             | at                  | <u>S</u> how | Chapt      | er, Line - | ran   | ges          | preceding     |           | ~            |
|               | <u>A</u> fter    | page br             | eak, pr      | int chapte | on fir     | st it | tem i        | in chapter    |           | ~            |
|               |                  | al appar<br>the ava |              | ext sourc  | es         |       |              |               |           |              |
|               |                  |                     |              | <b>V</b>   | OK         | •     | ×            | Cancel        | 0         | <u>H</u> elp |

NB Under the Format button, uncheck 'Hidden' and check 'Bracket'.

# Fig. 16 Format > Apparatus settings > Options

| Setting | s for: A3: A | App. font                                                   |                 |                                                                                                    | ×                      |
|---------|--------------|-------------------------------------------------------------|-----------------|----------------------------------------------------------------------------------------------------|------------------------|
| Style   | Options      | Strings                                                     | Transliteration |                                                                                                    |                        |
|         | ve 4,0       | hapter<br>der and F<br>for Next L<br>e for 2nd<br>t Mss<br> | ine             | Fonts Text References Use the text font for references Don't Bidi-embed references Line Numbers Secondary Line Numbers Footnote Numbers Indices | 9,5<br>s<br>9,5<br>9,5 |
|         | 0,00         | ] cm [                                                      | Expand          | 1,2,3<br>★ Cancel @ H                                                                                                    | ~<br>elp               |

Fig. 17 Format > Apparatus settings > Strings

| Settings for: A3: App. font. |                    |        |                  |     |                  |         |                  |              |   |  |  |  |
|------------------------------|--------------------|--------|------------------|-----|------------------|---------|------------------|--------------|---|--|--|--|
| Style                        | Options            |        |                  |     |                  |         |                  |              |   |  |  |  |
|                              |                    |        |                  |     |                  |         |                  |              |   |  |  |  |
| Afte <u>r</u> I              | Lemma              |        | <mark>α</mark> ] |     | Erom             | То      | α. ^s⊸<br>K      | ^s^i         |   |  |  |  |
| Bet <u>w</u> e               | en Entries         |        | α<br>κ ^#        |     | <u>S</u> equer   | ns      | С<br>К           |              |   |  |  |  |
| Betwe                        | en <u>L</u> ines   |        | α<br>κ ^#        |     | " <u>T</u> o" in | Numbers | <mark>α</mark> / |              |   |  |  |  |
| After I                      | Line <u>N</u> umbe | ers    | α. ^s<br>κ       |     |                  |         |                  |              |   |  |  |  |
| After                        | <u>C</u> ross Refe | rences | α<br>K           |     | " <u>P</u> age"  |         | С.<br>К          |              |   |  |  |  |
| Aft <u>e</u> r I             | Each Note          |        | α<br>ĸ           |     | "Line"           |         |                  |              |   |  |  |  |
|                              |                    |        |                  |     |                  |         |                  |              |   |  |  |  |
| Betwe                        | en Sigla           | Ha     | air space breaki | ing |                  | $\sim$  |                  |              |   |  |  |  |
| Before                       | e Parenthe         | sis H: | air space breaki | na  |                  | ~       |                  |              |   |  |  |  |
| DCI <u>O</u> IC              | - r ar critaric    |        | an apace of card | ng  |                  | -       |                  |              |   |  |  |  |
|                              |                    |        |                  |     |                  |         |                  |              |   |  |  |  |
|                              |                    |        |                  |     |                  |         |                  |              |   |  |  |  |
|                              |                    |        | 🖌 🗸              | ОК  | ×                | Cancel  | 2                | <u>H</u> elp | 1 |  |  |  |

**a.** The apparatus fontium et locorum parallelorum contains references to those texts that served as a source for the edited text – this includes also the Bible – and to other texts that offer a close parallel to the edited text.

In the case of an allusion, paraphrase, or parallel text, 'cf.' precedes the reference.

**b.** Do not use small caps in the *apparatus fontium et locorum parallelorum*, unless for some reason you have to refer to secondary literature. In that case the normal rules for referring to secondary literature apply (see chapter 7 below). Limit the use of italics to abbreviated titles of sources, parallel texts, and secondary literature.

**c.** In cases where the quotation range is not clear from the typographic marking, it should be indicated by means of a lemma, which is separated from the references by a square bracket (] in standard type).

- The lemmata are always given in standard type, without diacritical signs such as ( ), or (as a rule) punctuation marks. Italicised words of the text appear in standard type in the lemma.
- Save for the layout (see foregoing bullet), the lemma must be in every way identical to the lemmatised words as found in the text, including upper case and lower case letters.
- Use a semicolon (;) in standard type to separate one reference from the next within the same lemma.

**d.** Divide (book, chapter, line, ...) numbers in a reference with a comma and one space. Place a comma between the name of the author and the work, but not between the work and the exact locus.

| e.g. lo. 8, 44 NOT: lo. | 8.44 |
|-------------------------|------|
|-------------------------|------|

e.g. Max. Conf., Amb. Thom. II, 14-19 NOT: Max. Conf., Amb. Thom., II, 14-19

**e.** Referring to the Bible: the numbers referring to chapter and verse are always given in Arabic numbers. The chapter number is followed by a comma and a blank space, then the verse number (e.g. Lc. 1, 24; Mc. 2, 13-14; Act. 5, 7. 10; Rom. 1, 10 - 2, 2).

For biblical references, the following abbreviations should be used:

| Gen.      | Genesis          | Ps.        | Psalmi            | Mt.       | Matthaeus              |
|-----------|------------------|------------|-------------------|-----------|------------------------|
| Ex.       | Exodus           | Od.        | Odae              | Mc.       | Marcus                 |
| Lev.      | Leviticus        | Prov.      | Proverbia         | Lc.       | Lucas                  |
| Num.      | Numeri           | Eccl.      | Ecclesiastes      | lo.       | lohannes               |
| Deut.     | Deuteronomium    | Cant.      | Canticum          | Act.      | Actus Apostolorum      |
| los.      | losue            | lob        | o lob             |           | Ad Romanos             |
| lud.      | Iudicum          | Sap.       | Sapientia         | I Cor.    | I ad Corinthios        |
| Ruth      | Ruth             | Sir.       | Siracides         | II Cor.   | II ad Corinthios       |
| I Reg.    | I Regnorum       | Ps. Sal.   | Psalmi Salomonis  | Gal.      | Ad Galatas             |
| II Reg.   | II Regnorum      | Os.        | Osee              | Eph.      | Ad Ephesios            |
| III Reg.  | III Regnorum     | Am.        | Amos              | Phil.     | Ad Philippenses        |
| IV Reg.   | IV Regnorum      | Mich.      | Michaeas          | Col.      | Ad Colossenses         |
| l Par.    | I Paralipomenon  | loel       | loel              | I Thess.  | I ad Thessalonicenses  |
| II Par.   | II Paralipomenon | Abd.       | Abdias            | II Thess. | II ad Thessalonicenses |
| I Esdr.   | I Esdrae         | lon.       | lonas             | I Tim.    | I ad Timotheum         |
| II Esdr.  | II Esdrae        | Nah.       | Nahum             | II Tim.   | II ad Timotheum        |
| Esth.     | Esther           | Hab.       | Habacuc           | Tit.      | Ad Titum               |
| ludith    | ludith           | Soph.      | Sophonias         | Philem.   | Ad Philemonem          |
| Tob.      | Tobit            | Agg.       | Aggaeus           | Hebr.     | Ad Hebraeos            |
| I Mach.   | I Machabaeorum   | Zach.      | Zacharias         | lac.      | Epistula Iacobi        |
| II Mach.  | II Machabaeorum  | Mal.       | Malachias         | I Petr.   | I Petri                |
| III Mach. | III Machabaeorum | ls.        | Isaias            | II Petr.  | II Petri               |
| IV Mach.  | IV Machabaeorum  | ler.       | leremias          | l lo.     | I Iohannis             |
|           |                  | Bar.       | Baruch            | II Io.    | II Iohannis            |
|           |                  | Thren.     | Threni            | III Io.   | III Iohannis           |
|           |                  | Ep. ler.   | Epistula leremiae | ludae     | ludae                  |
|           |                  | Ez.        | Ezechiel          | Apoc.     | Apocalypsis            |
|           |                  | Sus.       | Susanna           |           |                        |
|           |                  | Dan.       | Daniel            |           |                        |
|           |                  | Bel-et-Dr. | Bel-et-Draco      |           |                        |

#### f. Referring to sources other than the Bible

- Use short but clear abbreviations, both for the author and for the title of the work.
- If possible use the title of the work as found in the *Clavis Patrum Graecorum* or the *Bibliotheca Hagiographica Graeca* for the abbreviations. The use of abbreviations as found in *LSJ*, Lampe, and *TLL* is encouraged.
- Put the title in italics.
- Use the most recent critical edition. This also means that if a modern critical edition exists, referring also to the *Patrologia Graeca* is superfluous.
- Do not mention the name of the editor: the reference to the edition used is included in the *index fontium et locorum parallelorum* (see [8.1.b] below):
  - e.g. NOT Max. Conf., Amb. Thom. II, 14-19 (ed. JANSSENS, p. 8),
  - BUT Max. Conf., Amb. Thom. II, 14-19 (p. 8).
- Please follow the numbering of the edition used as closely as possible.

g. Note the use of 'et' for multiple references to the same text, e.g.:

- cf. Mt. 4, 2 et 14, 14-21
- cf. Max. Conf., Q. Thal. XXIX, 44 (p. 213); Car. I, 7, 2 (p. 52); I, 43, 3 (p. 64); III, 49, 3 (p. 166) et III, 64, 5 (p. 174)

#### h. An example (based on CCSG 89)

**v', 3/4** Greg. Naz., *Or.* 11, 4, 15-16 (p. 336) **4/6** καθαρότητα – ἕξιν] cf. Greg. Naz., *Or.* 11, 4, 11-12 (p. 336) **vα', 1** Ό – θεοποιήσας] cf. Phil. 3, 19; cf. Max. Conf., *Q. Thal.* LXV, 197-198 (p. 263); *Th. Oec.* II, 55 (*PG* 90, 1149 A5) **2/4** ὁ – προσκυνήσει] cf. Greg. Naz., *Or.* 11, 5, 7-9 (p. 338) **2/3** ἱ – Βάαλ] cf. III Reg. 19, 18; cf. Rom. 11, 4 **3/4** Dan. 3, 18

**νβ', 1/2** Μεσίτας – μάρτυρας] cf. Greg. Naz., *Or.* 11, 5, 20-22 (p. 340)

**νγ', 2/3** Greg. Naz., Or. 11, 6, 28 (p. 344)

## [5.4] The traditio textus (or 'sigla line')

**a.** Unless the *traditio textus* is really simple (e.g. one or two manuscripts for the whole text), the *sigla* of the manuscripts on which the edition is based are repeated on each page of the edition.

**b.** The *sigla* are written in italics (see below, c.).

**c.** First define and edit the sigla under the Format tab, under "Sigla". To add a siglum, click "New", then add the siglum (e.g. *M*) in the "Text" box; under "Font1 and 2" choose the font, set font size at 9,5, and check "Italics". Under "Manuscripts" assign a unique number (e.g. 20) to the text witness for which you have just entered a siglum, then add a "Description". Your sigla will appear in the "Sigla" box on the left of the "Edit Sigla" window, where you are able to change the order by means of the up/down arrows. Now you can introduce sigla in your various apparatus by means of F3 or via **Insert** > Siglum, which will open a window – the sigla pick list – from where you can insert the applicable sigla.

In the *traditio textus* (as in the apparatus) different manuscript families may be separated by a blank space (four-per-EM-space).

| Edit Sigla                                                                        |                       | ×                                                                                                    |
|-----------------------------------------------------------------------------------|-----------------------|----------------------------------------------------------------------------------------------------|
| Sigla                                                                             | Line                  | Edit Siglum       Font 1       Iext     Ø M       Index       Rel. Size       60       Rel. Pos.       -30   Restrict to sections tagged       Manuscripts       20 |
| Q                                                                                 | Delete<br>Import Tree | Description<br>Venice, Biblioteca Nazionale Marciana,<br>Fondo antico, Gr. 498/coll. 432, 2nd half<br>14th c.                                                       |
| С<br>N<br>Д <sup>а. corr.</sup><br>Д <sup>in marg.</sup><br>Д <sup>p. corr.</sup> | Copy List             | Want % 100                                                                                                    |
| · · · · ·                                                                         |                       | Document 🗙 Close 🕜 Help                                                                                                    |

Fig. 18 Format > Sigla

#### SETTINGS

Fig. 19 Format > Apparatus settings > Style

| Settings      | for: A           | 2: Trad. t | ext.         |          |        |        |                        |            |             |         |        |           | Х      |
|---------------|------------------|------------|--------------|----------|--------|--------|------------------------|------------|-------------|---------|--------|-----------|--------|
| Style         | Option           | ns Strin   | gs T         | ranslite | ration | 1      |                        |            |             |         |        |           |        |
| <u>T</u> itle | Trad             | l. text.   |              |          |        |        |                        |            |             |         |        |           |        |
| Place         | ment             | Footnot    | es           |          |        |        | $\sim$                 |            |             |         |        |           |        |
| Input         | : st <u>y</u> le | Text Re    | ferenc       | e        |        |        | $\sim$                 | <b>√</b> F | Putla       | rger re | eferer | nces firs | st     |
| Refe          | rences           |            | Use          | ٥        | hapte  | ers    | (                      | OPa        | ages        |         |        |           |        |
|               | Form             | at         | <u>S</u> how | Cha      | pter,  | Line - | rang                   | es pr      | recedi      | ng      |        |           | $\sim$ |
|               | <u>A</u> fter    | page bre   | eak, pr      | int chap | oter   | On fir | st ite                 | em in      | chap        | ter     |        |           | $\sim$ |
|               |                  | al appara  |              | ext sou  | irces  | -      | erbos<br>Pa <u>r</u> e | sity [     | High<br>ses | ()      |        |           | <      |
|               |                  |            |              | <b>V</b> | 0      | к      | ×                      | (          | Cano        | el      | 0      | He        | lp     |

NB Under the "Format" button, uncheck "Hidden" and "Bracket".

Fig. 20 Format > Apparatus settings > Options

| Setting            | s for: A2: 1                                                                                                    | Trad. text                                                                             |                 |                                                                                                    | × |
|--------------------|----------------------------------------------------------------------------------------------------|----------------------------------------------------------------------------------------|-----------------|----------------------------------------------------------------------------------------------------|---|
| Style              | Options                                                                                                    | Strings                                                                                | Transliteration | 1                                                                                                    |   |
| Sepu<br>Wid<br>Abo | on Page B<br>on New C<br>4 Lines Hea<br>Reference<br>Starting Lin<br>Hide Absen<br>Don't Float<br>arator Line<br>th 0,1<br>ve 4,0<br> | Break<br>Chapter<br>Ider and F<br>for Next L<br>le for 2nd<br>it Mss<br>Lmm<br>cm Righ | ooter           | Fonts       9,5         Use the text font for references       Don't Bidi-embed references         Line Numbers       9,5         Secondary Line Numbers       9,5         Footnote Numbers       9,5         Indices       *         1,2,3       * |   |
|                    |                                                                                                    |                                                                                        | 🤟 OI            | K X Cancel 🕜 Help                                                                                                    |   |

#### Fig. 21 Format > Apparatus settings > Strings

| Settings                                                         | for: A2: 1                                                                              | frad. tex | t.                                                                                                   |                                                       |               |                       | ×            |
|------------------------------------------------------------------|-----------------------------------------------------------------------------------------|-----------|----------------------------------------------------------------------------------------------------|-------------------------------------------------------|---------------|-----------------------|--------------|
| Style                                                            | Options                                                                                 | Strings   | Transliteration                                                                                      |                                                       |               |                       |              |
| Afte <u>r</u> I<br>Bet <u>w</u> e<br>Betwe<br>After I<br>After I | Lemma<br>en Entries<br>en Lines<br>Line <u>N</u> umb<br><u>C</u> ross Refe<br>Each Note | ers       | Ø. ^s           Ø. ^#           Ø. ^#           Ø. ^*           Ø. ^s           Ø. ^s           Ø. K | <u>F</u> rom<br>Sequer<br>"To" in<br>"Page"<br>"Line" | ns<br>Numbers | α<br>κ<br>α<br>κ<br>κ |              |
| _                                                                | en Sigla<br>Parenthe                                                                    |           | iir space breaking<br>iir space breaking                                                             |                                                       | ~             |                       |              |
|                                                                  |                                                                                         |           | 🏏 ок                                                                                                 | $\mathbf{X}$                                          | Cancel        |                       | <u>H</u> elp |

Enter all manuscript witnesses of the beginning of the text, preceded by "[". Mark this "[" as hidden text (using the 'H'-button or [= ctrl+shift+X]). Insert the manuscripts by selecting their relevant siglum in the sigla pick-list (see *supra* [5.4.b]). This information will be repeated on subsequent pages, until a change is indicated.

**d.** If the tradition changes, viz. if a manuscript presents important lacunae, breaks off or begins in the middle of the text, indicate these changes in the *traditio textus*:

- Insert a reference (= F5) to the word where the *traditio* changes, add Latin "*a(b)*" before the reference to indicate from where the ensuing information is applicable, and indicate the end ("*des.*"), beginning ("*inc.*") or loss ("*lac. habet*") of the text followed by the relevant siglum.
- Make sure that, for text ending, the siglum is *followed* by a square bracket (e.g. A]) so that this particular siglum will be automatically excluded in the following, and that, for text beginning, the siglum is *preceded* by a square bracket (e.g. [B), so that it will be included in the following.
- To avoid the brackets being visible, they should be encoded as hidden text (= ctrl+shift+X or by clicking H on the toolbar).

#### e. An example

#### Fig. 22 Traditio textus

```
A Template document CCSG_16_4_18 - A2: Trad. text.
```

Page 1

*VLKFAPOQC* **13,3/4** ἀλλ'ἡ – γενήσεται *lac. habet Q* **14,1** *a* Πέτρου *inc. I* **15,1** *a* Τοῦ *inc. J* 

#### Page 2

IVLKFAPJOQC 16 a καὶ des. Q

#### [5.5] The apparatus criticus

**a.** As a rule, the critical apparatus is based on the principle that unless variant readings are given, the manuscripts contain the text as printed (**negative apparatus**). As a consequence, the sigla of the manuscripts are not mentioned unless their reading differs from the text.

**b.** We believe that critical editions should not only try to reconstruct the text as written by the author, but should also present all valuable evidence and provide the necessary data for possible future study of newly discovered witnesses. Therefore, we do not encourage the use of a selective critical apparatus. In other words, we expect the critical apparatus to contain all variants (see also [5.5.d] below) of all manuscripts that are not copies of extant manuscripts. If you think that this is impossible for the text you are editing, please do not hesitate to discuss the possibilities with the editorial board.

**c.** In *exceptional cases*, the editor may be obliged to give the readings of all the manuscripts, listing first the manuscripts that confirm the chosen reading, followed by the variants. The editor is encouraged to discuss particularly difficult passages in the introduction and to confirm with the addition of *sic* in the apparatus any peculiarity (orthographic, syntactic or other) which is not dealt with in the *ratio edendi* (see [6.2.e] below) and which might be mistaken for a misprint.

d. What to include, what not?

- As a rule, all manuscripts that are not copies of extant manuscripts are mentioned in the critical apparatus.
- Always mention the lemma you are dealing with. It is better to give a seemingly superfluous lemma than to present a critical apparatus that is not sufficiently clear.
- Mere orthographic variants are not mentioned in the critical apparatus.
- However, all orthographic variants of proper names need to be mentioned.
- Do not include readings drawn from source texts in the critical apparatus. However, if a preferred reading of the text relies on the source or if the source or its manuscripts corroborate one reading against another, this evidently must be mentioned in the critical apparatus.

## e. Formatting:

The lemmata and the variants are always given in standard type, without diacritical signs such as ( ), or punctuation marks. Even italicised words of the text appear in standard type in the lemma.

Note that the layout can be secured by unchecking the "Italics" box under Format > Apparatus settings > Options > Text References.

- Save for the layout (see foregoing bullet), the lemma must be in every way identical to the lemmatised words as found in the text (including upper case and lower case letters).
- The lemma is separated from its variants by a square bracket (] in standard type): **Format** > Apparatus settings > Strings > "After lemma" put hair space + ].
- Use a comma in standard type (not in italics) to divide one variant from the next within the same critical unit. The indication given after each comma refers to the lemma, not to the previous variant.
- Everything that is not a lemma or a variant is printed in *italics*.

## SETTINGS

Fig. 23 Format > Apparatus settings > Style

| Settings      | for: A           | l: App. C             | Crit.        |              |           |      |               |               | $\times$ |
|---------------|------------------|-----------------------|--------------|--------------|-----------|------|---------------|---------------|----------|
| Style         | Option           | s String              | gs Tra       | nsliteratior | 1         |      |               |               |          |
| <u>T</u> itle | App.             | Crit.                 |              |              |           |      |               |               |          |
| Plac <u>e</u> | ment             | Footnote              | es           |              | ~         |      |               |               |          |
| Input         | t st <u>y</u> le | Text Ref              | ference      |              | ~         |      | ]Put larger r | eferences fir | rst      |
| Refe          | rences           |                       | Use          | Chapte       | ers       | 0    | Pages         |               |          |
|               | Forma            | at                    | <u>S</u> how | Chapter,     | Line - ra | nges | preceding     |               | $\sim$   |
|               | <u>A</u> fter    | page bre              | ak, print    | t chapter    | On first  | item | in chapter    |               | ~        |
|               |                  | al appara<br>the avai |              | tt sources   | ĸ         | ×    | Cancel        | C H           | elp      |

NB under the "Format" button check "Bracket" and uncheck "Hidden".

# Fig. 24 Format > Apparatus settings > Options

| Settings for: A1: App. Crit.                                       |                             | ×            |
|--------------------------------------------------------------------|-----------------------------|--------------|
| Style Options Strings Trans                                        | sliteration                 |              |
| ¶ on Page Break     ¶ on New Chapter     4 Lines Header and Footer | Fonts<br>Text References    | 9,5<br>Ices  |
| Reference for Next Line                                            | Don't Bidi-embed references |              |
| Hide Absent Mss                                                    | Line Numbers                | 9,5          |
| Separator Line                                                     | Secondary Line Numbers      | 9,5          |
| Width 0,1 mm ~<br>Above 4,0 pt                                     | Footnote Numbers            | 9,5          |
| Left 1,60 cm Right 3,60                                            | 0 cm Indices                | 10           |
| Space Above<br>Min. 0,00 cm ☑ ₤xpa                                 | 1,2,3                       | ~            |
| V                                                                  | 🖉 OK 🗙 Cancel               | <u>H</u> elp |

| <b>i ig. 25 i offial</b> > Apparatus settings > Strings | Fig. 25 | Format > Apparatus settings > Strings |
|---------------------------------------------------------|---------|---------------------------------------|
|---------------------------------------------------------|---------|---------------------------------------|

| Settings         | for: A1: /         | App. Crit |                     |        |                  |              |                       | X            |
|------------------|--------------------|-----------|---------------------|--------|------------------|--------------|-----------------------|--------------|
| Style            | Options            | Strings   | Transliter          | ation  |                  |              |                       |              |
|                  |                    |           |                     | [      |                  |              |                       |              |
| Afte <u>r</u> I  | Lemma              |           | <b>α</b> ]          |        | Erom .           | То           | α. ^s−<br>κ           | ^s^!         |
| Bet <u>w</u> e   | en Entries         |           | <mark>0</mark> , ^# |        | <u>S</u> equer   | ns           | <mark>О</mark> К<br>К |              |
| Betwe            | en <u>L</u> ines   |           | α <sub>_^#</sub>    |        | " <u>T</u> o" in | Numbers      | <mark>α</mark> /      |              |
| After I          | Line <u>N</u> umb  | ers       | αs<br>κ             |        |                  |              |                       |              |
| After            | <u>C</u> ross Refe | erences   | α<br>K              |        | " <u>P</u> age"  |              | 0.<br>K               |              |
| Aft <u>e</u> r I | Each Note          |           | α<br>K              |        | "Line"           |              | 0.<br>K               |              |
|                  |                    |           |                     |        |                  |              |                       |              |
| <u>B</u> etwe    | en Sigla           | Ha        | ir space bre        | aking  |                  | ~~~~~~~~~~~~ |                       |              |
| Bef <u>o</u> re  | e Parenthe         | sis Ha    | ir space bre        | eaking |                  | ~            |                       |              |
|                  |                    |           |                     |        |                  |              |                       |              |
|                  |                    |           |                     |        |                  |              |                       |              |
|                  |                    |           |                     |        |                  |              |                       |              |
|                  |                    |           | У -                 | OK     | ×                | Cancel       |                       | <u>H</u> elp |

#### f. Editors are asked to use the following abbreviations:

| a. corr. | ante correctionem      | dub.      | dubitanter, lectio dubia | р.       | post                         |
|----------|------------------------|-----------|--------------------------|----------|------------------------------|
| add.     | addidit / addiderunt   | e corr.   | e correctione            | p. corr. | post correctionem            |
| al.      | alius                  | ed.       | editio / editor          | praem.   | praemisit / praemiserunt     |
| al. m.   | alia manu              | edd.      | editiones / editores     | rell.    | reliqui                      |
| a. ras.  | ante rasuram           | em.       | emendavit / emendaverunt | scil.    | scilicet                     |
| cett.    | ceteri                 | eras.     | erasit / eraserunt       | scr.     | scripsit / scripserunt       |
| cod.     | codex                  | exp.      | expunxit / expunxerunt   | sub I.   | sub lineam                   |
| codd.    | codices                | in marg.  | in margine               | sup. I.  | supra lineam                 |
| coni.    | coniecit / coniecerunt | in ras.   | scripsit in rasura       | trsp.    | transposuit / transposuerunt |
| corr.    | correxit / correxerunt | inc.      | incipit                  | ut vid.  | ut videtur                   |
| del.     | delevit / deleverunt   | inv. ord. | inverso ordine           |          |                              |
| des.     | desinit                | om.       | omisit / omiserunt       |          |                              |

Remarks concerning the abbreviations:

- First person verbs referring to actions performed by the editor (*addidi, conieci, scripsi,* ...) are not abbreviated, but are written in full.
- The following abbreviations appear in superscript after the siglum, if a variant reading precedes the siglum of the manuscript:
- a. corr. / a. ras. / e corr. / p. corr. / al. m. / in marg. / in ras. / sub l. / sup. l. / ut vid.
- o If no variant reading precedes the siglum, put these abbreviations before the siglum.
- Always put the variant reading first, then the abbreviation: e.g. NOT βασιλεύς] praem.
   δ A, BUT βασιλεύς] δ praem. A.
- Always place editors last in a series of variants, except when preceded by 'scripsi cum' (in first place).

Include the entire variant.

#### g. An example:

As an example we quote some selected entries from the apparatus criticus of CCSG 40:

**113/114** ὁ θεὸς – πῶς] *in marg. y* **115/116** ὅτι – χρῆσιν] *om. Kt* **115** ὁ θεὸς] θεὸς Ε, p. ἕκτισε *trsp. y* **123** ἀγαπῶν] ὁ add. Y<sup>a. corr.</sup>, γὰρ praem. η **140** ἑρπετῶν ... θηρίων] θηρίων ... ἑρπετῶν Ω **223/224** ῇ εἰς τοὺς ἐνεργουμένους] e corr. Par **237** ὑπήκοος] ὑπήκος sic Σ Ν, ἄνθρωπος praem. Μ, om. Ka **344** πνεῦμα] sup. I. Pc ἑξουσιάζοντος] σε add. SI<sup>a. corr.</sup> Jz ἀναβῇ] ἀνάβῃ sic Rg, ἀνεβῆ sic E, ἀναβήσεται ζ

[5.6] Other apparatus:

For some editions additional apparatus might be justified:

**a.** A **comparative apparatus**: if a text survives in different recensions and only one of them is reflected in the edited text, it can be decided to present the particulars of the other recensions in a *Fassungsapparat*. A similar apparatus can also be included in the case of florilegia, to compare the excerpts with their respective source text.

**b.** If a substantial and important **indirect tradition** of the edited text exists, it may be decided to include the differences between the indirect tradition and the edited text in a separate apparatus. This apparatus can also be preceded by a *traditio textus* if needed.

#### c. An apparatus for the scholia.

In all these cases the layout should be in line with that of the basic critical apparatus.

# **6** THE INTRODUCTION

- [6.1] The introduction can be written in English, French, German, Italian, or Spanish. If you are not a native speaker, it is encouraged to have your manuscript read by a native speaker.
- [6.2] The introduction should discuss:

#### a. The author and the work (a brief introduction):

Place the author and his work in context, but do not discuss literary, historical, or theological questions at length. If you think a longer discussion is necessary, present the reasons to the editorial board in the initial phase. Depending on the situation, the board may permit a longer introduction.

#### b. The manuscript tradition (direct tradition)

The description of the manuscript tradition is the most important part of the introduction. Describe the manuscripts concisely, if modern, detailed descriptions exist and refer to these modern descriptions. Manuscript descriptions may need to be longer if no such descriptions exist. As a rule, the manuscript description as a means serves the edition as an end.

Discuss the relationships between the different manuscripts, illustrating these relationships with (a) stemma(ta), if possible.

#### c. The indirect tradition

Discuss the indirect tradition as thoroughly as possible. If possible, establish its position in the stemma of the direct tradition.

#### d. A survey of the previous editions

Provide a brief survey of previous editions, placing the present edition in context.

## e. The principles applied in the edition (ratio edendi)

Explain the way in which you dealt with orthographical peculiarities, accentuation, and punctuation and discuss any special symbols used in the text and the apparatus.

The *CCSG* has a history of keeping as closely as possible to the situation in the manuscripts, especially in the case of texts postdating the year 1000, i.e. when the situation in the manuscripts is expected to closely reflect the way in which the author spelled, accentuated, and punctuated. We strongly encourage future editors to continue this tradition. For contributions on this subject, we refer to:

A. GIANNOULI – E. SCHIFFER, From Manuscripts to Book. Proceedings of the International Workshop on Textual Criticism and Editorial Practice for Byzantine Texts (Vienna, 10-11 December 2009) (Österreichische Akademie der Wissenschaften. Philosophisch-historische Klasse. Denkschriften 431 = Veröffentlichungen zur Byzanzforschung 29), Wien, 2011 (see also the contributions mentioned in the bibliography on p. 210-213)

and especially to the important contribution of J. Noret mentioned in the above publication (p. 93-126). See also:

J. NORET, L'accentuation byzantine. En quoi et pourquoi elle diffère de l'accentuation «savante» actuelle, parfois absurde, in M. HINTERBERGER (ed.), The Language of Byzantine Learned Literature (Byzantios. Studies in Byzantine History & Civilization 9), Turnhout, 2014, p. 96-146

However, if you feel that for your edition this is not possible or inappropriate, we are willing to accept this. In any case, you should explain your choices and editorial decisions in the introduction. And, most importantly, the choice made should be implemented in a consistent way.

[6.3] Some technical requirements:

**a.** Use footnotes rather than endnotes. In-text bibliographic references should be avoided, or kept to an absolute minimum.

**b.** Quotations from secondary literature are set within double quotation marks. A quotation within a quotation should have single quotation marks. Long quotations of text (more than 25 words) are indented.

**c.** Round brackets within round brackets are to be avoided or should be substituted by square brackets.

d. Do not embed illustrations in the text. Include

[illustration n. X]

or

[table n. X]

between blank lines instead. Submit illustrations as .tiff or .jpg files, with a minimum print resolution of 300 dpi. Please append a list of illustrations, graphs, and/or tables.

Illustrations will be printed in black-and-white only.

**e.** If reproductions / photographs / extensive quotations from copyrighted works are to be included, please let us know in time and obtain permission from the copyright holders and/or other parties involved. Please correspond with the editorial staff on the proposed number of illustrations before making any commitments to copyright holders.

# 7 THE BIBLIOGRAPHIC ENTRIES AND BIBLIOGRAPHY

- [7.1] Uniformity in all references is essential. The system shown below (see [7.7]) is highly recommended.
- [7.2] References to foliation, pagination, and columns are always abbreviated in the following way:

|         | f.     | for folio and folios                 | f. 217                                |
|---------|--------|--------------------------------------|---------------------------------------|
|         | p.     | for page and pages                   | p. 217                                |
|         | col.   | for column and columns               | col. 217                              |
|         | r      | for recto (in superscript)           | f. 217 <sup>r</sup>                   |
|         | v      | for verso (in superscript)           | f. 217 <sup>v</sup>                   |
|         | ra     | for recto, column a (in superscript) | f. 217 <sup>ra</sup>                  |
|         | vb     | for verso, column b (in superscript) | f. 217 <sup>vb</sup>                  |
|         |        |                                      |                                       |
| Place a | hypher | n between folio numbers.             | f. 217 <sup>r</sup> -219 <sup>v</sup> |

The same goes for explicit references to both recto and verso.

As already pointed out in [2.10], numbers of folios, pages, and columns are written in full. A non-breaking-space should follow f., p., col.

f. 217<sup>r-v</sup>

- [7.3] The bibliography contains all **secondary literature** that is cited in the introduction (viz. in abbreviated form). Editions cited for their introduction are also considered secondary literature.
- [7.4] The bibliography mentions both the full bibliographic reference and the abbreviated reference as used in the introduction.

The following references can serve as example (c.q. for English introductions):

ROOSEN, Vitae = B. ROOSEN, Maximi Confessoris Vitae et passiones graecae: The Development of a Hagiographic Dossier, in Byz 80 (2010), p. 408-460

DECLERCK, Eustathius Antiochenus = J. H. DECLERCK, Eustathii Antiocheni, Patris Nicaeni, opera quae supersunt omnia (CCSG 51), Turnhout – Leuven, 2002

JANSSENS – VAN DEUN, Amiroutzes = B. JANSSENS – P. VAN DEUN, George Amiroutzes and his Poetical Œuvre, in B. JANSSENS – B. ROOSEN – P. VAN DEUN (eds), Philomathestatos. Studies in Greek and Byzantine Texts Presented to Jacques Noret for his Sixty-Fifth Birthday (OLA 137), Leuven – Paris – Dudley, MA, 2004, p. 297-324

DUFFY – WESTERINK, *Psellus* = J. M. DUFFY – L. G. WESTERINK, *Michael Psellus*. Theologica, II (*BSGRT*), Monachii – Lipsiae, 2002

HARDT, Catalogus = I. HARDT, Catalogus codicum manuscriptorum graecorum Bibliothecae Regiae Bavaricae, 5 vols, München, 1806-1812

DE RIDDER, *Elias Ekdikos* = E. DE RIDDER, *The Fruitful Vineyard of Prayer. A Critical Edition of the* Anthologium gnomicum *by Elias Ekdikos* (CPG 7716), Leuven, 2015 (unpublished doctoral dissertation)

- [7.5] The bibliographic entries are given in the alphabetic order of their abbreviated form.
- [7.6] For a list of frequently used abbreviations, we refer to the list below. However, the abbreviations you actually use should still be mentioned in the bibliography.

| AASS    | Acta Sanctorum                                                                                  |
|---------|-------------------------------------------------------------------------------------------------|
| AB      | Analecta Bollandiana                                                                            |
| ACO     | Acta Conciliorum Oecumenicorum                                                                  |
| AHC     | Annuarium Historiae Conciliorum                                                                 |
| AHR     | The American Historical Review                                                                  |
| AOC     | Archives de l'Orient chrétien                                                                   |
| ArchAth | Archives de l'Athos                                                                             |
| ASE     | Annali di storia dell'esegesi                                                                   |
| BA      | Byzantinisches Archiv                                                                           |
| BBA     | Berliner Byzantinistische Arbeiten                                                              |
| BBGG    | Bollettino della Badia greca di Grottaferrata                                                   |
| BETL    | Bibliotheca Ephemeridum Theologicarum Lovaniensium                                              |
| BF      | Byzantinische Forschungen                                                                       |
| BHG     | Bibliotheca Hagiographica Graeca                                                                |
| BHL     | Bibliotheca Hagiographica Latina                                                                |
| BHO     | Bibliotheca Hagiographica Orientalis                                                            |
| BKM     | Βυζαντινὰ Κείμενα καὶ Μελέται                                                                   |
| BMGS    | Byzantine and Modern Greek Studies                                                              |
| BNJ     | Byzantinisch-neugriechische Jahrbücher                                                          |
| BSGRT   | Bibliotheca Scriptorum Graecorum et Romanorum Teubneriana                                       |
| Bs/     | Byzantinoslavica                                                                                |
| BV      | Byzantina Vindobonensia                                                                         |
| Byz     | Byzantion                                                                                       |
| BZ      | Byzantinische Zeitschrift                                                                       |
| CA      | Cahiers Archéologiques                                                                          |
| CAB     | Corpus des astronomes byzantins                                                                 |
| CAG     | Commentaria in Aristotelem graeca                                                               |
| CANT    | M. GEERARD, Clavis Apocryphorum Novi Testamenti (Corpus Christianorum), Turnhout, 1992          |
| CAVT    | JC. HAELEWYCK, Clavis Apocryphorum Veteris Testamenti (Corpus Christianorum),<br>Turnhout, 1998 |
| CCSA    | Corpus Christianorum. Series Apocryphorum                                                       |
| CCSG    | Corpus Christianorum. Series Graeca                                                             |
| CCSL    | Corpus Christianorum. Series Latina                                                             |
| CCCM    | Corpus Christianorum. Continuatio Mediaevalis                                                   |
| CCT     | Corpus Christianorum in Translation                                                             |
| CFHB    | Corpus Fontium Historiae Byzantinae                                                             |
| CIG     | Corpus Inscriptionum Graecarum                                                                  |
| CIL     | Corpus Inscriptionum Latinarum                                                                  |
| ĊJ      | Codex Justinianus                                                                               |

| 000                                                                                              | M OFFICE OLIVIE Determ OFFICE A LL Tart 1071 1000 M OFFICE                                                                                                    |
|--------------------------------------------------------------------------------------------------|----------------------------------------------------------------------------------------------------|
| CPG                                                                                              | M. GEERARD, Clavis Patrum Graecorum, 4 vols, Turnhout, 1974-1983; M. GEERARD – F.                                                                                                    |
|                                                                                                  | GLORIE, Clavis Patrum Graecorum, V, Turnhout, 1987; M. GEERARD – J. NORET, Clavis                                                                                                    |
|                                                                                                  | Patrum Graecorum. Supplementum, Turnhout, 1998; J. NORET, Clavis Patrum Graecorum,                                                                                                    |
|                                                                                                  | III A, editio secunda, anastatica, addendis locupletata, Turnhout, 2003; M. GEERARD - J.                                                                                                    |
|                                                                                                  | NORET, Clavis Patrum Graecorum, IV, Deuxième édition, revue et mise à jour, Turnhout,                                                                                                    |
|                                                                                                  | 2018; M. GEERARD – J. NORET, <i>Clavis Patrum Graecorum</i> , II/1bis, Deuxième édition, revue                                                                                                    |
|                                                                                                  |                                                                                                    |
|                                                                                                  | et mise à jour, Turnhout, 2023.                                                                                                    |
| CSCO                                                                                             | Corpus Scriptorum Christianorum Orientalium                                                                                                    |
| CSEL                                                                                             | Corpus Scriptorum Ecclesiasticorum Latinorum                                                                                                    |
| CSHB                                                                                             | Corpus Scriptorum Historiae Byzantinae                                                                                                    |
| CTh                                                                                              | Codex Theodosianus                                                                                                    |
| CUF                                                                                              |                                                                                                    |
|                                                                                                  | Collection des universités de France (Budé)                                                                                                    |
| DACL                                                                                             | Dictionnaire d'Archéologie Chrétienne et de Liturgie                                                                                                    |
| DB                                                                                               | Dictionnaire de la Bible                                                                                                    |
| DHGE                                                                                             | Dictionnaire d'Histoire et de Géographie Ecclésiastiques                                                                                                    |
| ΔΙΕΕΕ                                                                                            | Δελτίον τῆς ἱστορικῆς καὶ ἑθνολογικῆς Ἐταιρείας τῆς Ἑλλάδος                                                                                                    |
|                                                                                                  |                                                                                                    |
| DOP                                                                                              | Dumbarton Oaks Papers                                                                                                    |
| DOS                                                                                              | Dumbarton Oaks Studies                                                                                                    |
| Dsp                                                                                              | Dictionnaire de spiritualité                                                                                                    |
| ΔΧΑΕ                                                                                             | Δελτίον Χριστιανικῆς Ἀρχαιολογικῆς Ἐταιρείας                                                                                                    |
| EEBS                                                                                             |                                                                                                    |
|                                                                                                  | Έπετηρὶς Ἐταιρείας Βυζαντινῶν Σπουδῶν                                                                                                    |
| Ehrhard                                                                                          | A. EHRHARD, Überlieferung und Bestand der hagiographischen und homiletischen                                                                                                    |
|                                                                                                  | Literatur der griechischen Kirche von den Anfängen bis zum Ende des 16. Jahrhunderts,                                                                                                    |
|                                                                                                  | 3 vols (TU 50-52), Leipzig, 1937-1952                                                                                                    |
| EO                                                                                               | Échos d'Orient                                                                                                    |
|                                                                                                  |                                                                                                    |
| FGrHist                                                                                          | F. JACOBY, Die Fragmente der griechischen Historiker, 17 vols, Leiden, 1923-1958                                                                                                    |
| FHG                                                                                              | C. MÜLLER, Fragmenta Historicorum Graecorum, 5 vols, Paris, 1841-1883                                                                                                    |
| GCS                                                                                              | Die griechischen christlichen Schriftsteller der ersten Jahrhunderte                                                                                                    |
| GNO                                                                                              | Gregorii Nysseni Opera                                                                                                    |
| GOThR                                                                                            | The Greek Orthodox Theological Review                                                                                                    |
|                                                                                                  |                                                                                                    |
| GRBS                                                                                             | Greek, Roman and Byzantine Studies                                                                                                    |
| HEO                                                                                              | G. FEDALTO, Hierarchia Ecclesiastica Orientalis, 2 vols, Padua, 1988                                                                                                    |
| HTS                                                                                              | Harvard Theological Studies                                                                                                    |
| JG                                                                                               | I. ZEPOS – P. ZEPOS, Jus Graecoromanum, 8 vols, Athens, 1931                                                                                                    |
|                                                                                                  |                                                                                                    |
| JHS                                                                                              | Journal of Hellenic Studies                                                                                                    |
| JÖB                                                                                              | Jahrbuch der Österreichischen Byzantinistik                                                                                                    |
| JÖBG                                                                                             | Jahrbuch der Österreichischen Byzantinischen Gesellschaft                                                                                                    |
| JRA                                                                                              | Journal of Roman Archaeology                                                                                                    |
|                                                                                                  |                                                                                                    |
| JRS                                                                                              | Journal of Roman Studies                                                                                                    |
| JThS                                                                                             | The Journal of Theological Studies                                                                                                    |
| LAMPE                                                                                            | G.W.H. LAMPE, A Patristic Greek Lexicon, Oxford, 1961                                                                                                    |
| LBG                                                                                              | Lexikon zur byzantinischen Gräzität                                                                                                    |
| Lchl                                                                                             | Lexikon der christlichen Ikonographie                                                                                                    |
|                                                                                                  |                                                                                                    |
| LCL                                                                                              | The Loeb Classical Library                                                                                                    |
| LM                                                                                               | Lexikon des Mittelalters                                                                                                    |
| LSJ                                                                                              | H.G. LIDDELL – R. SCOTT, A Greek-English Lexicon, a new edition revised and augmented                                                                                                    |
| 1                                                                                                | throughout by H.S. JONES, Oxford, 1940, with a Supplement ed. by E. A. BARBER, Oxford,                                                                                                    |
| 1                                                                                                | 1968 (several reprints)                                                                                                    |
| Maria                                                                                            |                                                                                                    |
| MANSI                                                                                            | J. D. MANSI, Sacrorum Conciliorum nova et amplissima collectio, Florence – Venice, 1759-                                                                                                    |
|                                                                                                  | 1798                                                                                                    |
| MEG                                                                                              | Medioevo Greco                                                                                                    |
| MGH                                                                                              | Monumenta Germaniae Historica                                                                                                    |
| MM                                                                                               | F. MIKLOSICH – J. MÜLLER, Acta et diplomata graeca medii aevi, 6 vols, Wien, 1860-1890                                                                                                    |
|                                                                                                  |                                                                                                    |
| Mus                                                                                              |                                                                                                    |
|                                                                                                  | Le Muséon                                                                                                    |
| NE                                                                                               | Νέος Έλληνομνήμων                                                                                                    |
| NE                                                                                               | Νέος Έλληνομνήμων                                                                                                    |
| NE<br>OC                                                                                         | Νέος Έλληνομνήμων<br>Oriens Christianus                                                                                                    |
| NE<br>OC<br>OCA                                                                                  | Nέος Έλληνομνήμων<br>Oriens Christianus<br>Orientalia Christiana Analecta                                                                                                    |
| NE<br>OC<br>OCA<br>OCP                                                                           | Νέος Έλληνομνήμων<br>Oriens Christianus<br>Orientalia Christiana Analecta<br>Orientalia Christiana Periodica                                                                                                    |
| NE<br>OC<br>OCA<br>OCP<br>OCT                                                                    | Νέος Έλληνομνήμων<br>Oriens Christianus<br>Orientalia Christiana Analecta<br>Orientalia Christiana Periodica<br>Oxford Classical Texts or Scriptorum Classicorum Bibliotheca Oxoniensis                                                                                                    |
| NE<br>OC<br>OCA<br>OCP                                                                           | Νέος Έλληνομνήμων<br>Oriens Christianus<br>Orientalia Christiana Analecta<br>Orientalia Christiana Periodica                                                                                                    |
| NE<br>OC<br>OCA<br>OCP<br>OCT<br>ODB                                                             | Νέος Έλληνομνήμων         Oriens Christianus         Orientalia Christiana Analecta         Orientalia Christiana Periodica         Oxford Classical Texts or Scriptorum Classicorum Bibliotheca Oxoniensis         P. KAZHDAN et al. (eds), The Oxford Dictionary of Byzantium, 3 vols, Oxford, 1991                                                                                                    |
| NE<br>OC<br>OCA<br>OCP<br>OCT<br>ODB<br>OLA                                                      | Νέος Έλληνομνήμων         Oriens Christianus         Orientalia Christiana Analecta         Orientalia Christiana Periodica         Oxford Classical Texts or Scriptorum Classicorum Bibliotheca Oxoniensis         P. KAZHDAN et al. (eds), The Oxford Dictionary of Byzantium, 3 vols, Oxford, 1991         Orientalia Lovaniensia Analecta                                                                                                    |
| NE<br>OC<br>OCA<br>OCP<br>OCT<br>ODB<br>OLA<br>OLP                                               | Νέος Έλληνομνήμων         Oriens Christianus         Orientalia Christiana Analecta         Orientalia Christiana Periodica         Oxford Classical Texts or Scriptorum Classicorum Bibliotheca Oxoniensis         P. KAZHDAN et al. (eds), The Oxford Dictionary of Byzantium, 3 vols, Oxford, 1991         Orientalia Lovaniensia Analecta         Orientalia Lovaniensia Periodica                                                                                                    |
| NE<br>OC<br>OCA<br>OCP<br>OCT<br>ODB<br>OLA<br>OLP<br>PG                                         | Νέος Έλληνομνήμων         Oriens Christianus         Orientalia Christiana Analecta         Orientalia Christiana Periodica         Oxford Classical Texts or Scriptorum Classicorum Bibliotheca Oxoniensis         P. KAZHDAN et al. (eds), The Oxford Dictionary of Byzantium, 3 vols, Oxford, 1991         Orientalia Lovaniensia Analecta         Orientalia Lovaniensia Periodica         Patrologia Graeca                                                                                                    |
| NE<br>OC<br>OCA<br>OCP<br>OCT<br>ODB<br>OLA<br>OLP                                               | Νέος Έλληνομνήμων         Oriens Christianus         Orientalia Christiana Analecta         Orientalia Christiana Periodica         Oxford Classical Texts or Scriptorum Classicorum Bibliotheca Oxoniensis         P. KAZHDAN et al. (eds), The Oxford Dictionary of Byzantium, 3 vols, Oxford, 1991         Orientalia Lovaniensia Analecta         Orientalia Lovaniensia Periodica                                                                                                    |
| NE<br>OC<br>OCA<br>OCP<br>OCT<br>ODB<br>OLA<br>OLP<br>PG                                         | Νέος Έλληνομνήμων         Oriens Christianus         Orientalia Christiana Analecta         Orientalia Christiana Periodica         Oxford Classical Texts or Scriptorum Classicorum Bibliotheca Oxoniensis         P. KAZHDAN et al. (eds), The Oxford Dictionary of Byzantium, 3 vols, Oxford, 1991         Orientalia Lovaniensia Analecta         Orientalia Lovaniensia Periodica         Patrologia Graeca         Πίνακες / Pinakes: Textes et manuscrits grecs (I.R.H.T., Section grecque, Paris):                                                                                                    |
| NE<br>OC<br>OCA<br>OCP<br>OCT<br>ODB<br>OLA<br>OLP<br>PG<br>Pinakes                              | Νέος Έλληνομνήμων         Oriens Christianus         Orientalia Christiana Analecta         Orientalia Christiana Periodica         Oxford Classical Texts or Scriptorum Classicorum Bibliotheca Oxoniensis         P. KAZHDAN et al. (eds), The Oxford Dictionary of Byzantium, 3 vols, Oxford, 1991         Orientalia Lovaniensia Analecta         Orientalia Lovaniensia Periodica         Patrologia Graeca         Πίνακες / Pinakes: Textes et manuscrits grecs (I.R.H.T., Section grecque, Paris):<br>http://pinakes.irht.cnrs.fr/                                                                                                    |
| NE<br>OC<br>OCA<br>OCP<br>OCT<br>ODB<br>OLA<br>OLP<br>PG<br>Pinakes<br>PL                        | Νέος Έλληνομνήμων         Oriens Christianus         Orientalia Christiana Analecta         Orientalia Christiana Periodica         Oxford Classical Texts or Scriptorum Classicorum Bibliotheca Oxoniensis         P. KAZHDAN et al. (eds), The Oxford Dictionary of Byzantium, 3 vols, Oxford, 1991         Orientalia Lovaniensia Analecta         Orientalia Lovaniensia Periodica         Patrologia Graeca         Πίνακες / Pinakes: Textes et manuscrits grecs (I.R.H.T., Section grecque, Paris):<br>http://pinakes.irht.cnrs.fr/         Patrologia Latina                                                                                                    |
| NE<br>OC<br>OCA<br>OCP<br>OCT<br>ODB<br>OLA<br>OLP<br>PG<br>Pinakes<br>PL<br>PLP                 | Νέος Έλληνομνήμων         Oriens Christianus         Orientalia Christiana Analecta         Orientalia Christiana Periodica         Oxford Classical Texts or Scriptorum Classicorum Bibliotheca Oxoniensis         P. KAZHDAN et al. (eds), The Oxford Dictionary of Byzantium, 3 vols, Oxford, 1991         Orientalia Lovaniensia Analecta         Orientalia Lovaniensia Periodica         Patrologia Graeca         Πίνακες / Pinakes: Textes et manuscrits grecs (I.R.H.T., Section grecque, Paris):<br>http://pinakes.irht.cnrs.fr/         Patrologia Latina         Prosopographisches Lexikon der Palaiologenzeit, Wien, 1976-1996                                                                                                    |
| NE<br>OC<br>OCA<br>OCP<br>OCT<br>ODB<br>OLA<br>OLP<br>PG<br>Pinakes<br>PL                        | Νέος Έλληνομνήμων         Oriens Christianus         Orientalia Christiana Analecta         Orientalia Christiana Periodica         Oxford Classical Texts or Scriptorum Classicorum Bibliotheca Oxoniensis         P. KAZHDAN et al. (eds), The Oxford Dictionary of Byzantium, 3 vols, Oxford, 1991         Orientalia Lovaniensia Analecta         Orientalia Lovaniensia Periodica         Patrologia Graeca         Πίνακες / Pinakes: Textes et manuscrits grecs (I.R.H.T., Section grecque, Paris):<br>http://pinakes.irht.cnrs.fr/         Patrologia Latina                                                                                                    |
| NE<br>OC<br>OCA<br>OCP<br>OCT<br>ODB<br>OLA<br>OLP<br>PG<br>Pinakes<br>PL<br>PLP<br>PLP<br>PLRE  | Νέος Έλληνομνήμων         Oriens Christianus         Orientalia Christiana Analecta         Orientalia Christiana Periodica         Oxford Classical Texts or Scriptorum Classicorum Bibliotheca Oxoniensis         P. KAZHDAN et al. (eds), The Oxford Dictionary of Byzantium, 3 vols, Oxford, 1991         Orientalia Lovaniensia Analecta         Orientalia Lovaniensia Periodica         Patrologia Graeca         Πίνακες / Pinakes: Textes et manuscrits grecs (I.R.H.T., Section grecque, Paris):<br>http://pinakes.irht.cnrs.fr/         Patrologia Latina         Prosopographisches Lexikon der Palaiologenzeit, Wien, 1976-1996         The Prosopography of the Later Roman Empire, 3 vols, Cambridge, 1971, 1980 and 1992                                                                                                    |
| NE<br>OC<br>OCA<br>OCP<br>OCT<br>ODB<br>OLA<br>OLP<br>PG<br>Pinakes<br>PL<br>PLP                 | Νέος Έλληνομνήμων         Oriens Christianus         Orientalia Christiana Analecta         Orientalia Christiana Periodica         Oxford Classical Texts or Scriptorum Classicorum Bibliotheca Oxoniensis         P. KAZHDAN et al. (eds), The Oxford Dictionary of Byzantium, 3 vols, Oxford, 1991         Orientalia Lovaniensia Analecta         Orientalia Lovaniensia Analecta         Orientalia Lovaniensia Periodica         Patrologia Graeca         Πίνακες / Pinakes: Textes et manuscrits grecs (I.R.H.T., Section grecque, Paris):<br>http://pinakes.irht.cnrs.fr/         Patrologia Latina         Prosopographisches Lexikon der Palaiologenzeit, Wien, 1976-1996         The Prosopography of the Later Roman Empire, 3 vols, Cambridge, 1971, 1980 and 1992         Prosopographie der mittelbyzantinischen Zeit. Erste Abteilung (641–867), nach Vorarbeiten                                                                                                    |
| NE<br>OC<br>OCA<br>OCP<br>OCT<br>ODB<br>OLA<br>OLP<br>PG<br>Pinakes<br>PL<br>PLP<br>PLRE         | Νέος Έλληνομνήμων         Oriens Christianus         Orientalia Christiana Analecta         Orientalia Christiana Periodica         Oxford Classical Texts or Scriptorum Classicorum Bibliotheca Oxoniensis         P. KAZHDAN et al. (eds), The Oxford Dictionary of Byzantium, 3 vols, Oxford, 1991         Orientalia Lovaniensia Analecta         Orientalia Lovaniensia Periodica         Patrologia Graeca         Πίνακες / Pinakes: Textes et manuscrits grecs (I.R.H.T., Section grecque, Paris):<br>http://pinakes.irht.cnrs.fr/         Patrologia Latina         Prosopographisches Lexikon der Palaiologenzeit, Wien, 1976-1996         The Prosopography of the Later Roman Empire, 3 vols, Cambridge, 1971, 1980 and 1992         Prosopographie der mittelbyzantinischen Zeit. Erste Abteilung (641–867), nach Vorarbeiten<br>F. WINKELMANNS erstellt von RJ. LILIE, C. LUDWIG, T. PRATSCH, I. ROCHOW, B. ZIELKE u. a.,                                                                                                    |
| NE<br>OC<br>OCA<br>OCP<br>OCT<br>ODB<br>OLA<br>OLP<br>PG<br>Pinakes<br>PL<br>PLP<br>PLRE         | Νέος Έλληνομνήμων         Oriens Christianus         Orientalia Christiana Analecta         Orientalia Christiana Periodica         Oxford Classical Texts or Scriptorum Classicorum Bibliotheca Oxoniensis         P. KAZHDAN et al. (eds), The Oxford Dictionary of Byzantium, 3 vols, Oxford, 1991         Orientalia Lovaniensia Analecta         Orientalia Lovaniensia Periodica         Patrologia Graeca         Πίνακες / Pinakes: Textes et manuscrits grecs (I.R.H.T., Section grecque, Paris):<br>http://pinakes.irht.cnrs.fr/         Patrologia Latina         Prosopographisches Lexikon der Palaiologenzeit, Wien, 1976-1996         The Prosopography of the Later Roman Empire, 3 vols, Cambridge, 1971, 1980 and 1992         Prosopographie der mittelbyzantinischen Zeit. Erste Abteilung (641–867), nach Vorarbeiten         F. WINKELMANNS erstellt von RJ. LILIE, C. LUDWIG, T. PRATSCH, I. ROCHOW, B. ZIELKE u. a.,<br>7 vols, Berlin – New York, 1998-2001; Zweite Abteilung (867–1025), erstellt von RJ. LILIE,                                                                                                    |
| NE<br>OC<br>OCA<br>OCP<br>OCT<br>ODB<br>OLA<br>OLP<br>PG<br>Pinakes<br>PL<br>PLP<br>PLRE<br>PmbZ | Νέος Έλληνομνήμων         Oriens Christianus         Orientalia Christiana Analecta         Orientalia Christiana Periodica         Oxford Classical Texts or Scriptorum Classicorum Bibliotheca Oxoniensis         P. KAZHDAN et al. (eds), The Oxford Dictionary of Byzantium, 3 vols, Oxford, 1991         Orientalia Lovaniensia Analecta         Orientalia Lovaniensia Analecta         Orientalia Lovaniensia Periodica         Patrologia Graeca         Πίνακες / Pinakes: Textes et manuscrits grecs (I.R.H.T., Section grecque, Paris):<br>http://pinakes.irht.cnrs.fr/         Patrologia Latina         Prosopographisches Lexikon der Palaiologenzeit, Wien, 1976-1996         The Prosopography of the Later Roman Empire, 3 vols, Cambridge, 1971, 1980 and 1992         Prosopographie der mittelbyzantinischen Zeit. Erste Abteilung (641–867), nach Vorarbeiten         F. WINKELMANNS erstellt von RJ. LILLE, C. LUDWIG, T. PRATSCH, I. ROCHOW, B. ZIELKE u. a.,<br>7 vols, Berlin – New York, 1998-2001; Zweite Abteilung (867–1025), erstellt von RJ. LILLE,<br>C. LUDWIG, T. PRATSCH, B. ZIELKE u. a., 8 vols, Berlin, 2013 |
| NE<br>OC<br>OCA<br>OCP<br>OCT<br>ODB<br>OLA<br>OLP<br>PG<br>Pinakes<br>PL<br>PLP<br>PLRE         | Νέος Έλληνομνήμων         Oriens Christianus         Orientalia Christiana Analecta         Orientalia Christiana Periodica         Oxford Classical Texts or Scriptorum Classicorum Bibliotheca Oxoniensis         P. KAZHDAN et al. (eds), The Oxford Dictionary of Byzantium, 3 vols, Oxford, 1991         Orientalia Lovaniensia Analecta         Orientalia Lovaniensia Periodica         Patrologia Graeca         Πίνακες / Pinakes: Textes et manuscrits grecs (I.R.H.T., Section grecque, Paris):<br>http://pinakes.irht.cnrs.fr/         Patrologia Latina         Prosopographisches Lexikon der Palaiologenzeit, Wien, 1976-1996         The Prosopography of the Later Roman Empire, 3 vols, Cambridge, 1971, 1980 and 1992         Prosopographie der mittelbyzantinischen Zeit. Erste Abteilung (641–867), nach Vorarbeiten         F. WINKELMANNS erstellt von RJ. LILIE, C. LUDWIG, T. PRATSCH, I. ROCHOW, B. ZIELKE u. a.,<br>7 vols, Berlin – New York, 1998-2001; Zweite Abteilung (867–1025), erstellt von RJ. LILIE,                                                                                                    |

| RAC      | Reallexikon fur Antike und Christentum                                                                                                    |
|----------|----------------------------------------------------------------------------------------------------|
| RBK      | Reallexikon zur byzantinischen Kunst                                                                                                    |
| RE       | Real-Encyclopädie (Pauly-Wissowa)                                                                                                    |
| REA      | Revue des études anciennes                                                                                                    |
| REB      | Revue des études byzantines                                                                                                    |
| REG      | Revue des études grecques                                                                                                    |
| RGK      | E. GAMILLSCHEG - D. HARLFINGER - H. HUNGER, Repertorium der griechischen Kopisten 800-<br>1600. 1. Handschriften aus Bibliotheken Grossbritanniens. 2. Handschriften aus<br>Bibliotheken Frankreichs. 3. Handschriften aus Bibliotheken Roms mit dem Vatikan<br>(Österreichische Akademie der Wissenschaften. Philosophisch-historische Klasse.<br>Veröffentlichungen der Kommission für Byzantinistik 3), Wien, 1981, 1989 and 1997 |
| RH       | Revue Historique                                                                                                    |
| RHE      | Revue d'Histoire Ecclésiastique                                                                                                    |
| RHT      | Revue d'Histoire des Textes                                                                                                    |
| RM       | Rheinisches Museum für Philologie                                                                                                    |
| ROC      | Revue de l'Orient Chrétien                                                                                                    |
| RSBN     | Rivista di Studi Bizantini e Neoellenici                                                                                                    |
| SBHC     | Studies in Byzantine History and Civilization                                                                                                    |
| SC       | Sources Chrétiennes                                                                                                    |
| SE       | Sacris Erudiri                                                                                                    |
| SH       | Subsidia hagiographica                                                                                                    |
| SIFC     | Studi Italiani di Filologia Classica                                                                                                    |
| ST       | Studi e Testi                                                                                                    |
| StPB     | Studia Patristica et Byzantina                                                                                                    |
| Syntagma | G. RHALLES – M. POTLES, Σύνταγμα τῶν θείων καὶ ἰερῶν κανόνων, 6 vols, Athens, 1852-<br>1859                                                                                                    |
| ТВ       | C. G. CONTICELLO – V. CONTICELLO (eds), La théologie byzantine et sa tradition, 2 vols,<br>Turnhout, 2002-2016                                                                                                    |
| TIB      | Tabula Imperii Byzantini                                                                                                    |
| TLG      | Thesaurus Linguae Graecae                                                                                                    |
| TLL      | Thesaurus Linguae Latinae                                                                                                    |
| TM       | Travaux et Mémoires                                                                                                    |
| TU       | Texte und Untersuchungen zur Geschichte der altchristlichen Literatur                                                                                                    |
| VC       | Vetera Christianorum                                                                                                    |
| VigChr   | Vigiliae Christianae                                                                                                    |
| VV       | Vizantijskij Vremennik                                                                                                    |
| WBS      | Wiener Byzantinistische Studien                                                                                                    |
| WS       | Wiener Studien                                                                                                    |

- [7.7] Citation style:
  - author's name in small capitals, preceded by the initials (separated from each other by a non-breaking-space);
  - everything that is part of a title, whether it be the title of an article, a journal, a book, or series is printed in italics;
  - titles within the title and words that are put in italics in the original title are written in normal script;
  - if you refer to an article, the name of the journal or volume is preceded by 'in' in normal script;
  - for journals put the volume number in standard type after the name of the journal, followed by the year of publication between brackets, followed by a comma;
  - when referring to a multipart work: first put a comma and then note the total number of volumes followed by 'vols' in normal type; when referring to a specific volume of a multipart work: first put a comma and then note the Roman numeral in normal type; if this volume has a separate subtitle, it is written in italics and preceded by the Roman numeral and a full stop;
  - for a series, put the name of the series and the volume number between round brackets (put only the series title in italics);
  - for a book, place and date of publication are divided by and put between commas; two or more places are separated by an En-dash (preceded and followed by a space), dates by a hyphen (without spaces);
  - page numbers are introduced by p. (or in case of columns, by col.; never pp. or coll.);
  - page numbers are written in full (e.g. p. 112-115, NOT p. 112-5).

In the bibliography and indices, do not use a full stop at the end of the bibliographical entry.

Indications like "p.", "in", "ed.", "eds", ... should be adapted to the language used in the introduction. Thus, in a French introduction use "dans" instead of "in" and "éd." instead of "ed."

In case of more than three authors or editors, give the name of the first author/editor, followed by "et al.".

[7.8] Footnotes should use the abbreviated form of the bibliographical reference. Please make sure that this abbreviated form is transparent, makes sense, and is unambiguous, e.g.,

ROOSEN, *Vitae*, p. 409, n. 3 DECLERCK, *Eustathius Antiochenus*, p. ciii-cxlv JANSSENS – VAN DEUN, *Amiroutzes*, p. 300 DUFFY – WESTERINK, *Psellus*, p. xx-xxi HARDT, *Catalogus*, I, p. 384 DE RIDDER, *Elias Ekdikos*, p. 331-348

Put the title in italics. Ideally, the abbreviated reference (authors + title) should be no more than five words.

Do not use:

op. cit. / o.c. use the abbreviated reference instead sq. / sqq. / ... give the exact location instead

Use *ibid.* sparingly. It is only acceptable if reference is made to the same source as in the previous note, and in such a way that every possible confusion is excluded.

[7.9] In the introduction primary sources are cited in the same way as in the *apparatus fontium et locorum parallelorum*. This means that the *index fontium et locorum parallelorum* should also cover the introduction to the edition: see [8.1.b].

Note that the bibliography does not include primary sources.

# 8 INDICES

[8.1] Editors are expected to add at least the following three or four indices to their edition:

a. Index locorum Sacrae Scripturae

**b.** Index fontium et locorum parallelorum: this index should provide not only the solution for the abbreviations used for the different authors and texts referred to in the apparatus fontium et locorum parallelorum (and, when relevant, also in the introduction), but also the exact reference of the edition used for each text. Please use the following format:

Eus. Caes., Comm. Ps. Eusebius Caesariensis, Commentarii in Psalmos [CPG 3467], PG 23, 66-1396 117 C2-3 27/29Evagr. Pont., Mal. cog. Evagrius Ponticus, De malignis cogitationibus [CPG 2450], ed. P. GÉHIN - A. GUILLAUMONT - CL. GUILLAUMONT, Évagre le Pontique. Sur les pensées (SC 438), Paris, 1998 1, 22-23 (p. 152) 197/199 3, 32-34 (p. 160-162) 359/362 Quaest. et resp. sen. Quaestiones et responsa senum de tentationibus, ed. J.-C. GUY, Un dialogue monastique inédit Περί λογισμῶν, Revue d'ascétique et de mystique 33 (1957), [p. 171-188] p. 177-182 19 38 Symb. Const. Concilium oecumenicum Constantinopolitanum I, Symbolum [CPG 8599], ed. G.L. DOSSETTI, II simbolo di Nicea e di Costantinopoli (Testi e Ricerche di Scienze Religiose 2), Roma - Freiburg - Basel - Barcelona - Wien, 1967, p. 244-251 6-8 (p. 246) 5/6 7-8 (p. 246) 16/1711 (p. 248) 25/2612 (p. 248) 544/545

**c.** *Index manuscriptorum* (only if there are enough manuscripts involved to justify this index). Put the pages that contain the manuscript description in bold.

**d.** *Index nominum*, listing all the proper nouns (and their derivates, *e.g.* Χρυσοστομικῶς) found in the edited text.

[8.2] Some editions may benefit from other *indices*, such as an index of technical terms, a more comprehensive index of words,... Discuss the case with the editorial board.